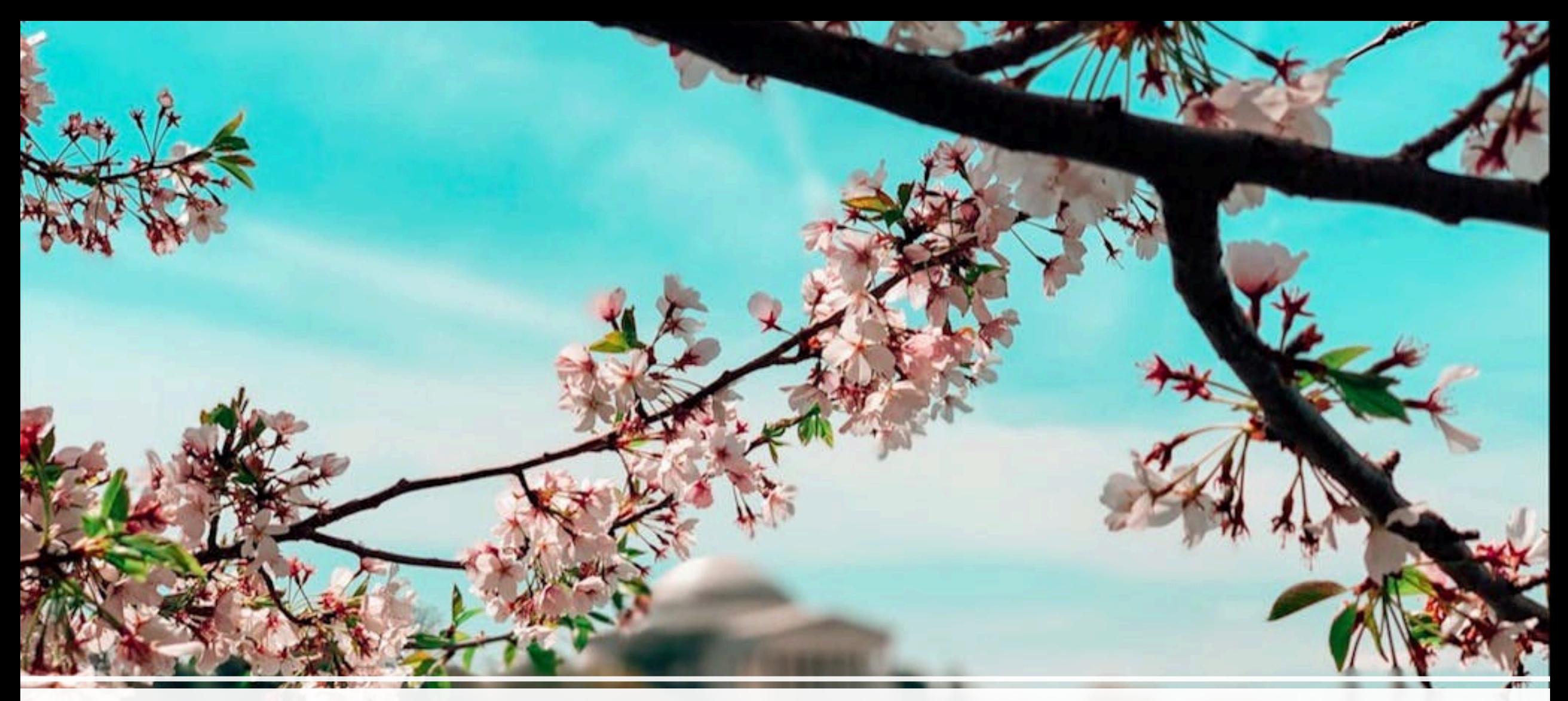

#### WRF: Deferral Tracking Best Practices. April 30, 2024

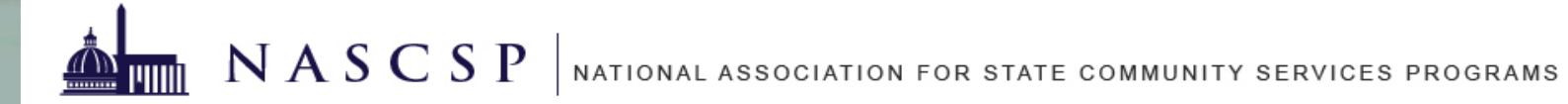

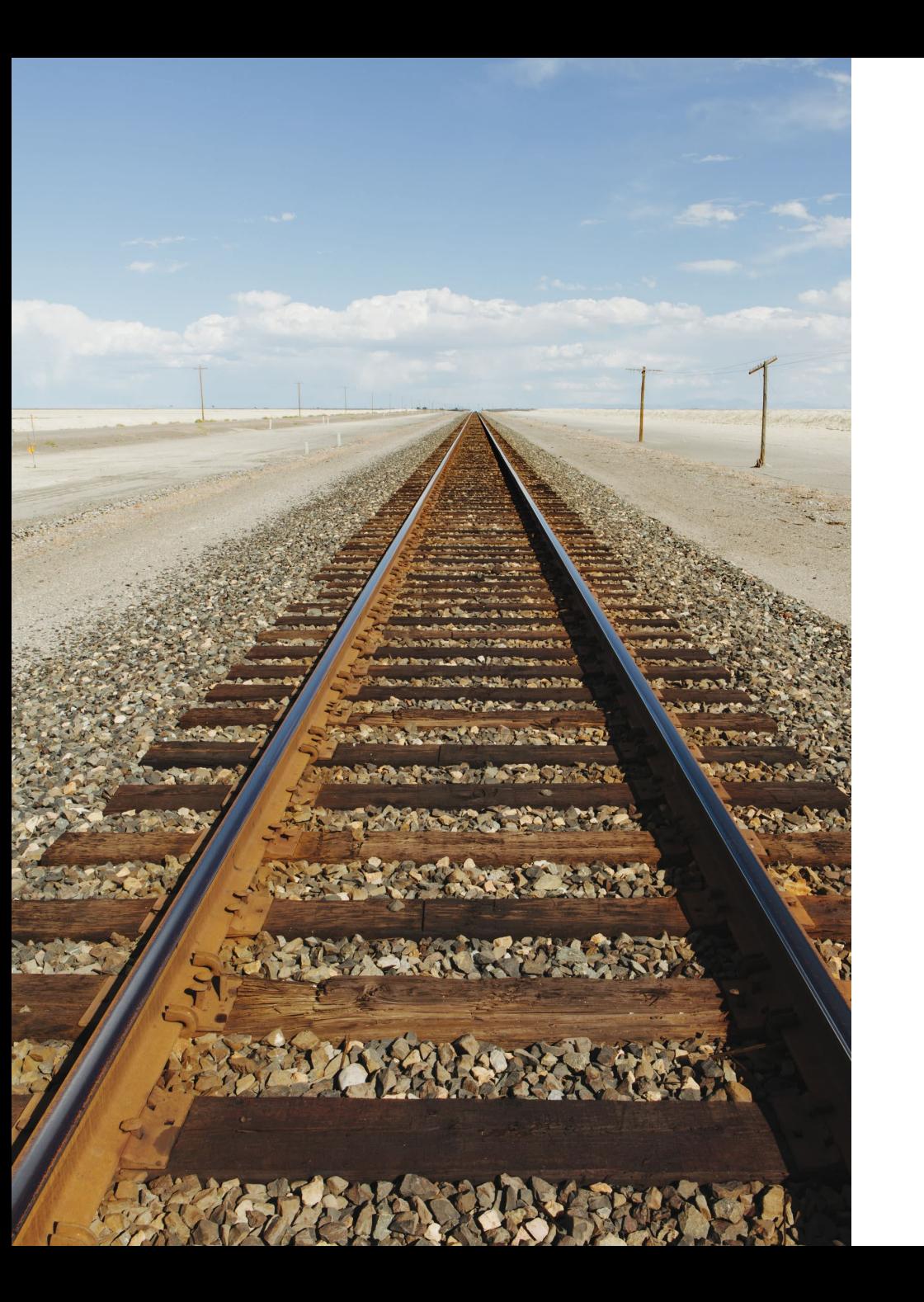

# Agenda

#### • Introductions

- WRF: History, Guidance, Resources
- WRF Reporting requirements
- Deferral Tracking, WRF Reporting Demonstrations:
	- Toni Broome-Smith: Hancock Energy Software Demo
	- Phil Crow: WisWAP Demo
	- Travis Ekenberg: Optimizer Demo
- Q&A

**Toni Broome-Smith, VT Hancock Energy Software**

> **Phil Crow, WI WisWAP**

**Travis Ekenberg, AZ Optimiser**

**Jonathan Ballew, NASCSP**

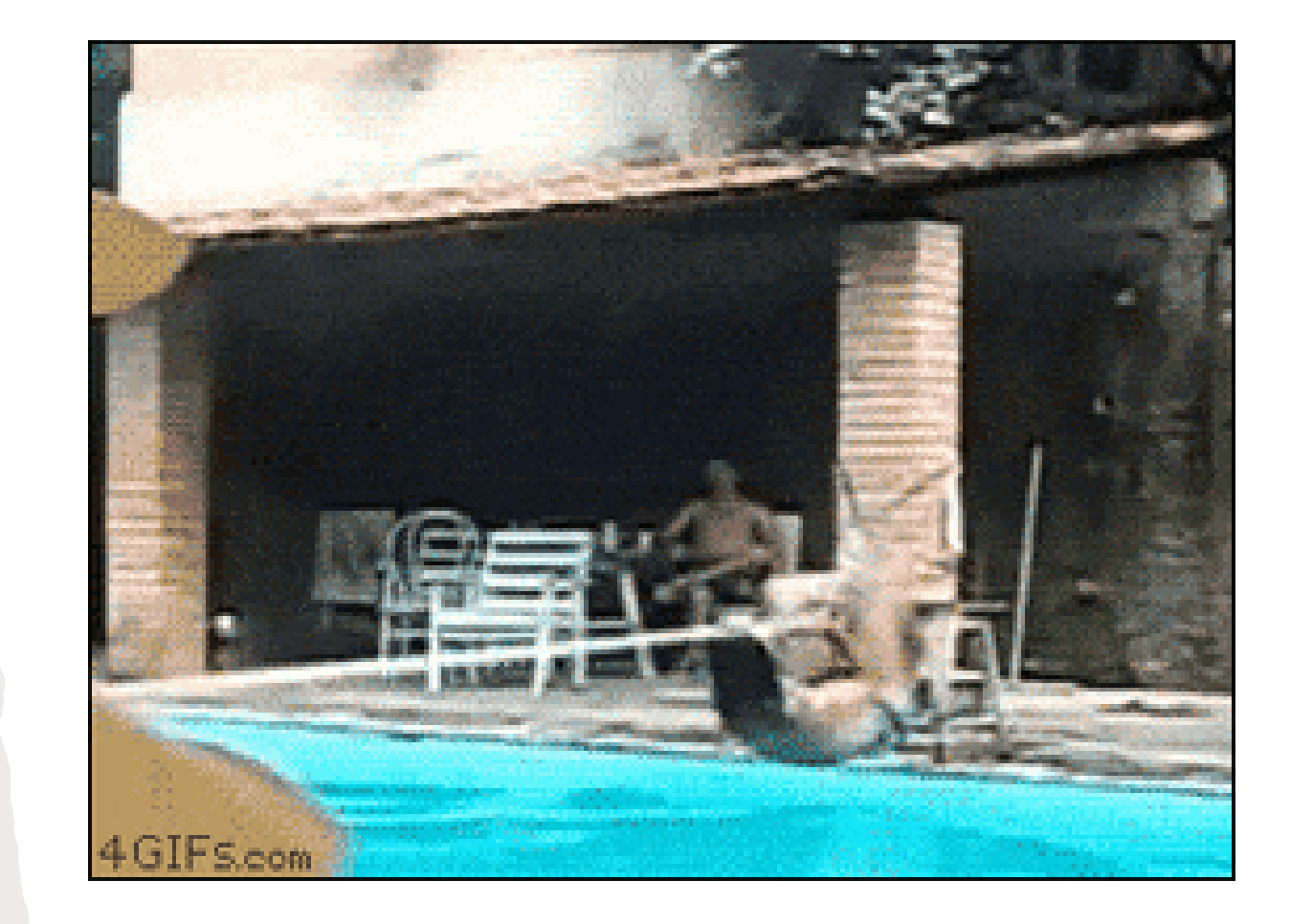

# Weatherization Readiness Funds (WRF)

- WPN 22-6
- WPN 23-4
- WRF funds to be used to address deferral conditions and bring units into WX Ready state.
- Distributed in formula funds like T&TA funds, will not impact traditional ACPU. WRF allocation listed in WPN XX-2

# What is a Deferral?

When a WAP eligible home has certain occupant issues or dwelling conditions that prohibit weatherization services from moving forward until the conditions are resolved.

Some deferrals can be fixed, some cannot

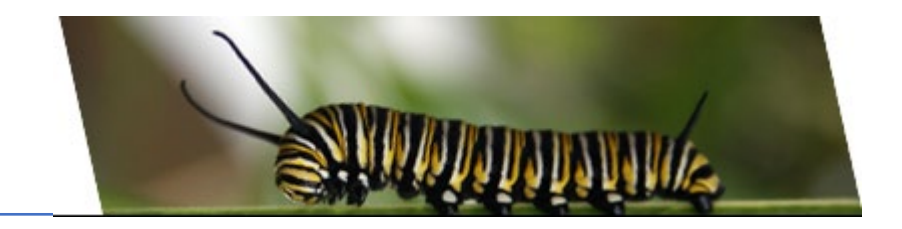

#### Deferral Process and WRF Plan required in Annual Plan [\(V.1.2 Box 5\)](https://www.energy.gov/sites/default/files/2023-11/2024-Application-Instructions_111723.pdf)

# [Consolidated](https://www.congress.gov/bill/117th-congress/house-bill/2471)

# [Appropriations Act,](https://www.congress.gov/bill/117th-congress/house-bill/2471)  [2022](https://www.congress.gov/bill/117th-congress/house-bill/2471)

- Language in appropriators report creating and funding WRF
- WRF is not a part of the WAP Reauthorization

# Weatherization Readiness Funding

- \$15M appropriated in PY '22
- \$30M appropriated in PY '23
	- Allocations in [WPN 23-2](https://www.energy.gov/sites/default/files/2023-02/WPN_23-2_Program_Year_2023_Grantee_Allocations.pdf)
- \$30M appropriated in PY '24
- Requirements
	- WRF Plan
	- Track Funds
	- Monitor
- [NASCSP/DOE WRF Webinar](https://nascsp.org/wap/waptac/wap-resources/wap-webinars/)

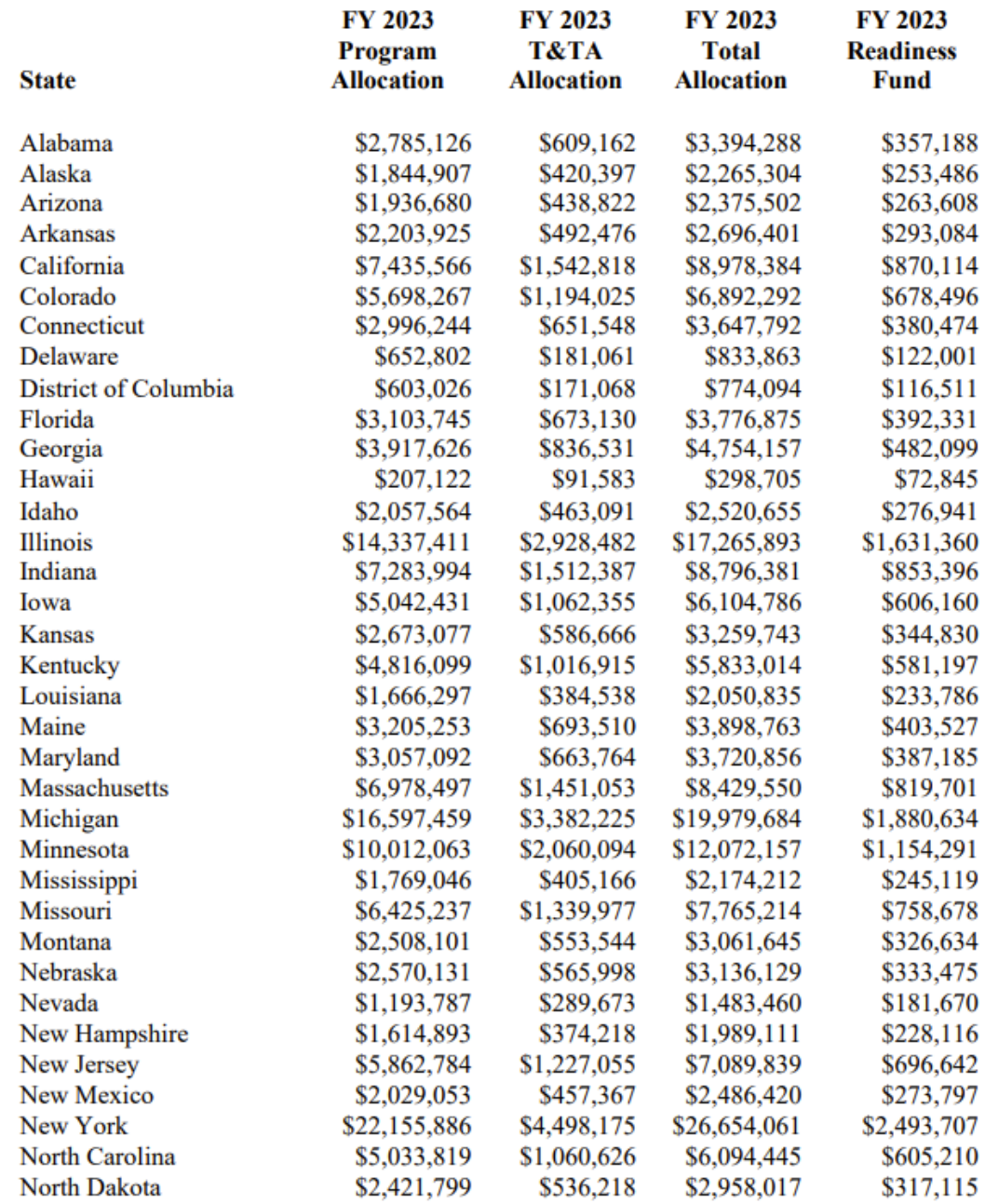

#### WPN 22-6: **Weatherization** Readiness Fund (WRF) Guidelines

#### **Released: April 14, 2022**

#### **Supersedes: N/A**

#### **Optional [DOE Deferral Tracking Spreadsheet](https://www.energy.gov/eere/wap/downloads/deferrals-classification-guide-and-tracker-template)**

#### **Requirements:**

NASCSP 2023 Annual Training Conference | www.nascsp.org

- Grantee to develop WRF Plan for DOE approval
	- Grantee to define whether an ACPU or cost cap per home
		- Grantee defines the amount in either case!
- Grantee must track each building/unit and costs (T&TA, Monitoring and Leveraging Report)
- Grantee must monitor these funds as part of annual Subgrantee monitoring
- WRF expenditure must result in DOE Completion

WPN 23-4: **Weatherization** Readiness Funds – Expansion of **Scope** 

#### **Released: April 14, 2022**

**Supersedes: WPN 22-6**

#### **Optional [DOE Deferral Tracking Spreadsheet](https://www.energy.gov/eere/wap/downloads/deferrals-classification-guide-and-tracker-template)**

#### **Requirements:**

NASCSP 2023 Annual Training Conference | www.nascsp.org

- WRF are allowed to be carried forward into next budget period (within same grant cycle)
- The use of WRF does not need to result in a DOEfunded completion within the same PY but must be completed w/in same grant cycle and within a reasonable time
	- o Grantees to define 'reasonable time'
- WRF funds are allowed to be utilized on formulafunded **AND** BIL-funded Wx projects

### Poll: Who can track deferrals at the statewide level?

A. Yes, we have statewide data in our DMS **B. Almost, we are implementing/updating DMS** C. No, tracked at the Agency level **D. Not tracked at all** 

# WRF Reporting

PY23 reporting to be completed in narrative form as part of the T&TA, Monitoring and **Leveraging Report** 

Unit Information:

Date(s) Deferred

eferred by peterred deferred by WAP

DATE INFO

Weatherization

DEFERRAL ISSUE 1

Total Remediation

MAILING

BUILDING INFO

Fuel  $\sqrt{\textit{I}_{\textit{y}_{\textit{pe}}}}$ 

Building Year

 $\sqrt{\frac{B_{\text{tr}}}{H_{\text{tr}}}}$ 

INFO

WRF Funds Applied

Street, d City, Street,

 $D_{\text{a}t_{\text{C}}}$ 

Weatherized

Non-WAP Funding Source

 $\langle v_{n_{i\ell}}\rangle$ 

 $\boldsymbol{v}$ 

 $rac{I_{\mathcal{S}_{U_C}}}{4C}$ 

Action

Needed

 $\sqrt{\frac{W_{AP}}{M_{AP}}}$ 

 $\frac{1}{\hbar}$  intake

Date

Issue Specific Information:

WRF Category

- Reporting Requirements per [WPN 23-4](https://www.energy.gov/sites/default/files/2023-01/WPN_23-4_Weatherization_Readiness_Funds_Expansion_of_Scope.pdf)
	- Year built
	- Housing type: Site-built single family, manufactured, multifamily
	- Nature of repair(s)
	- DOE WRF expenditure per unit
	- Leveraged funds used

[Optional Deferral Classification Guide and](https://www.energy.gov/eere/wap/downloads/deferrals-classification-guide-and-tracker-template)  [Tracker](https://www.energy.gov/eere/wap/downloads/deferrals-classification-guide-and-tracker-template)

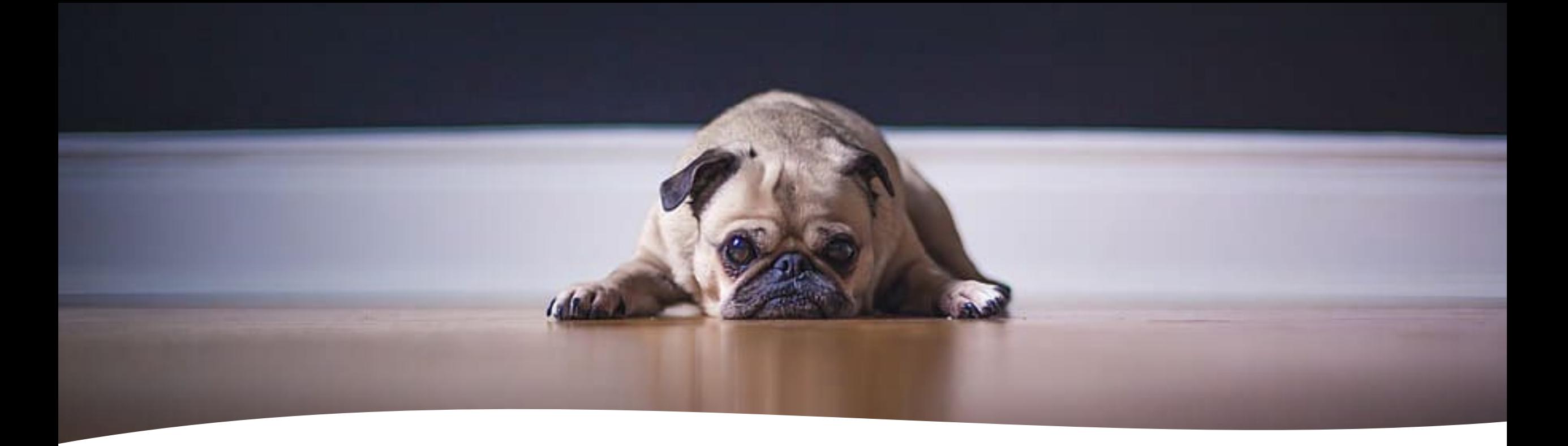

- Quarterly Performance Report
	- # WRF units

#### WAP Memo 111

- Annual T&TA, Monitoring, and Leveraging Report
	- Items listed in WPN 23-4

# WRF Success Stories

## **[Success Story submissions](https://nascsp.org/wap/advocacy/submit-a-success-story/)**

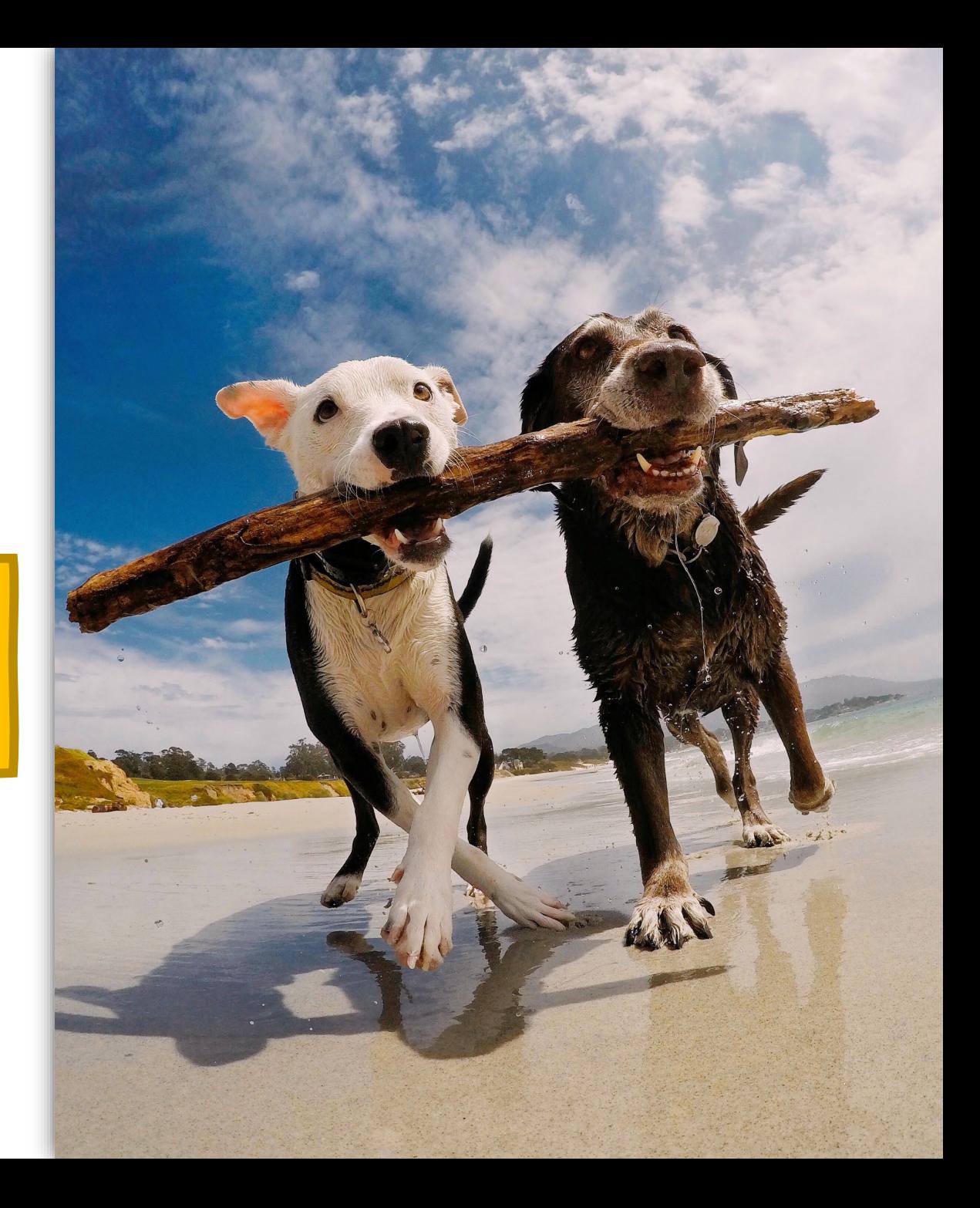

### Poll: Will you submit a WRF Success Story?

A. Yes, I can pull that off! B. Maybe, I can put the word out C. Nah, my plate is full

# WRF Resources

- **WRF Plans**
- **Resources**

#### **More coming soon!**

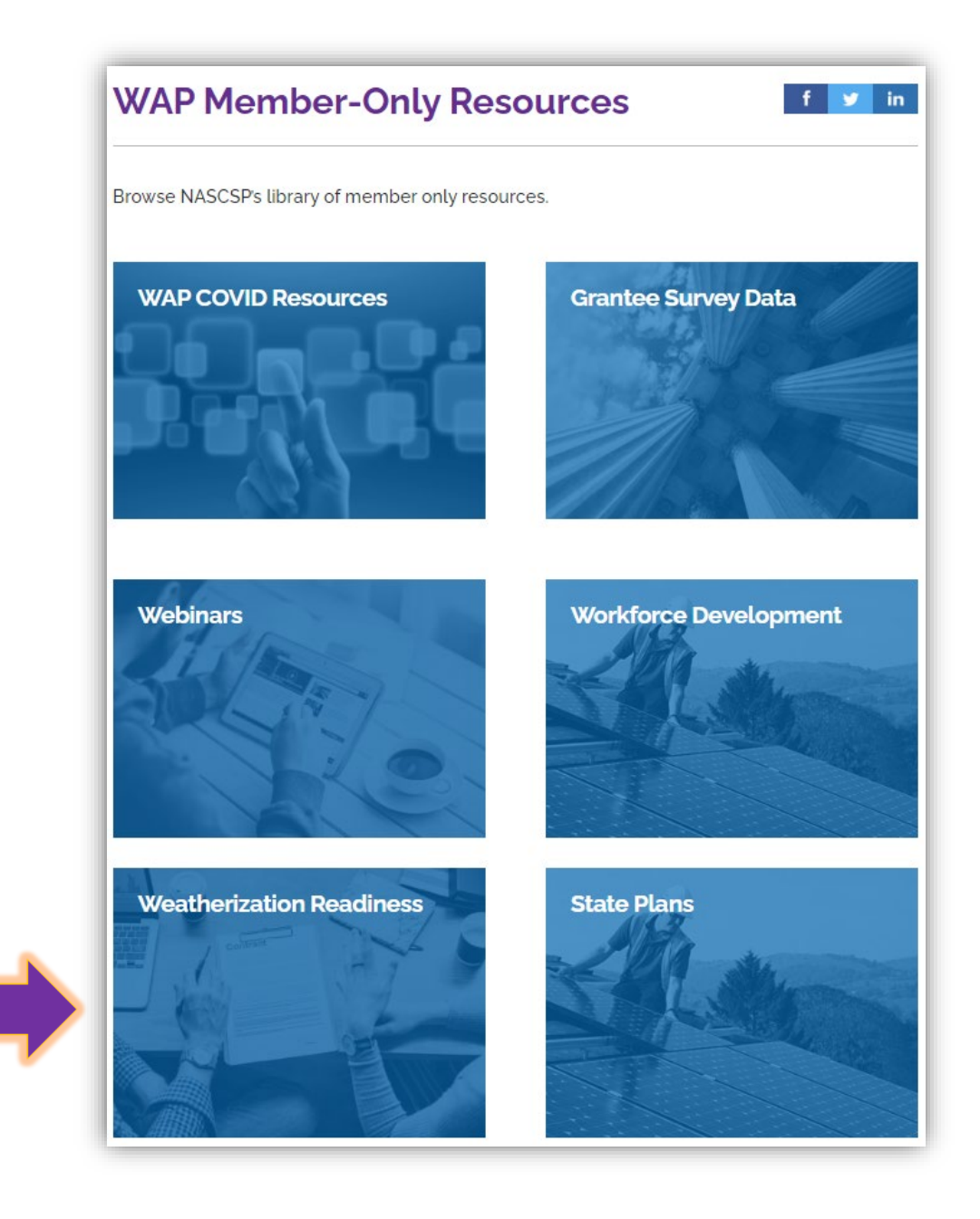

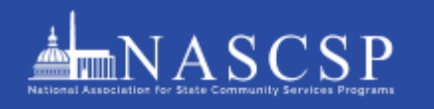

#### Weatherization **Readiness Fund (WRF) Toolkit**

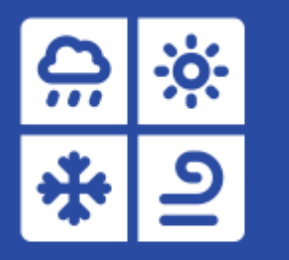

#### Table of Contents

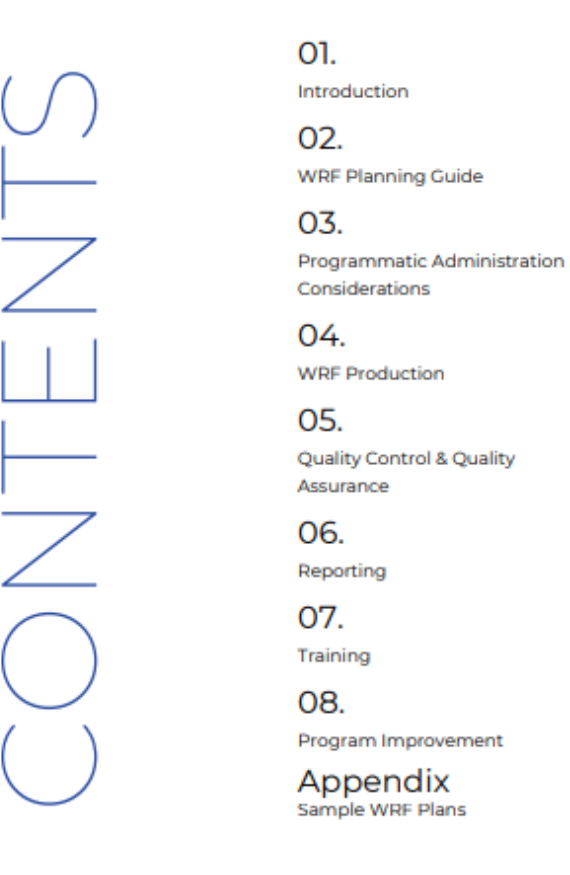

NASCSP NATIONAL ASSOCIATION FOR STATE COMMUNITY SERVICES PROGRAMS

## Poll: What policy changes were necessary to track and report on WRF/Deferrals?

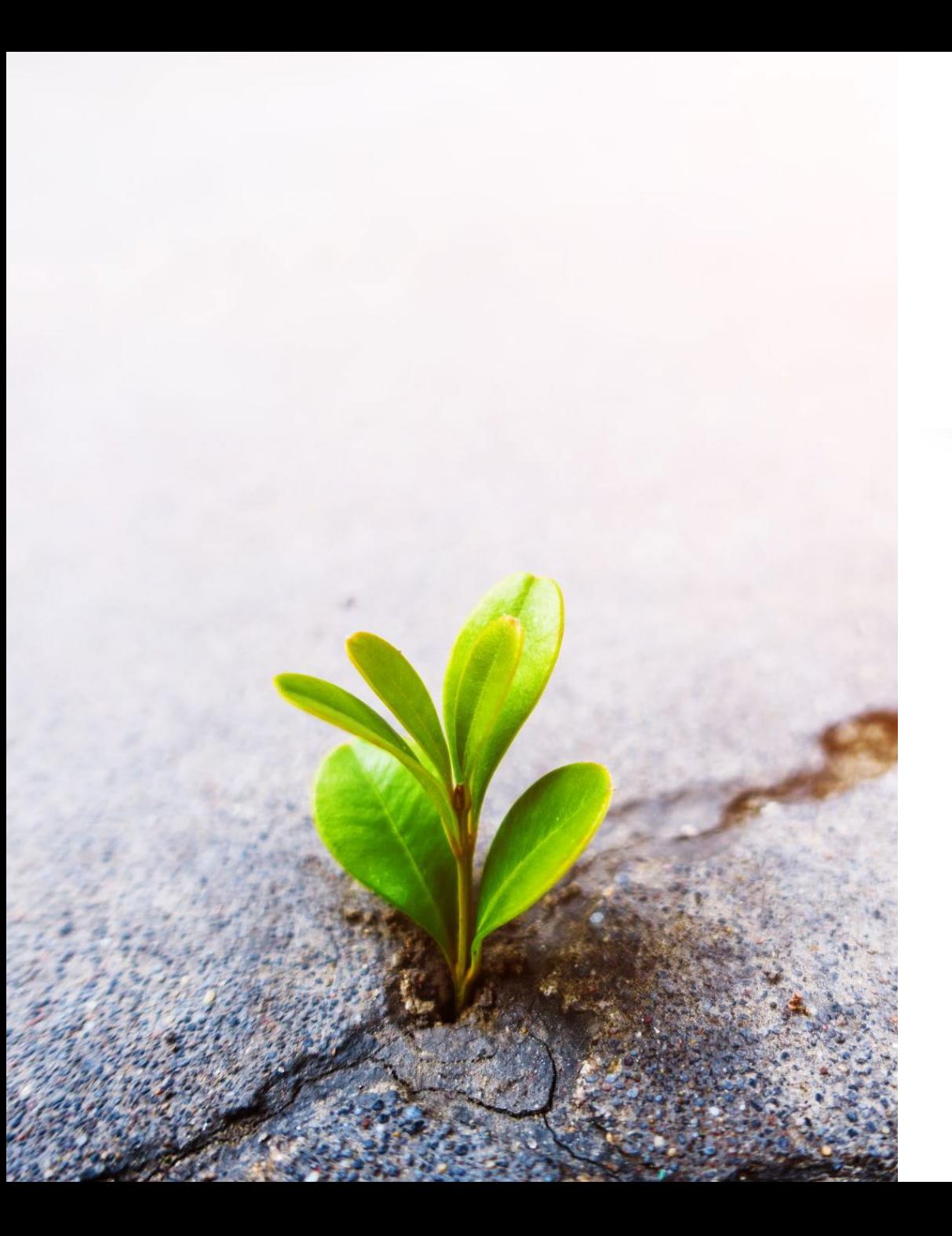

# WRF Best Practices

- Build in flexibility
	- ACPU favored over cost cap
	- Flexible language
		- "not an exhaustive list"
		- "waiver to expenditure limits can be requested"
- Mind your carryover! Grant cycle ends PY '24

## WRF Best Practices

- Educate Intake Staff
	- Process mapping
- WRF **can** be used with BIL funds
- Use existing contractors when possible
- Municipal inspections

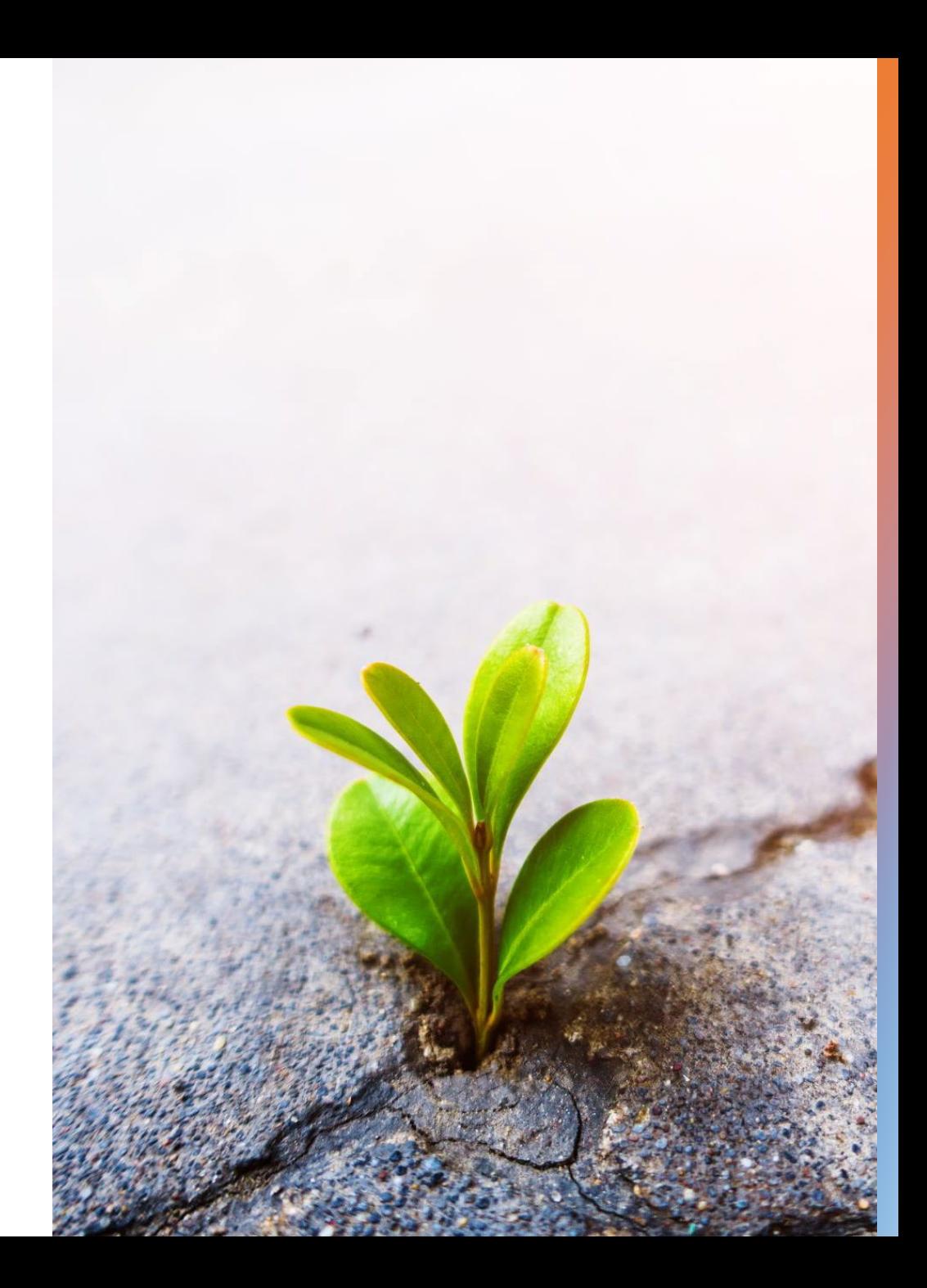

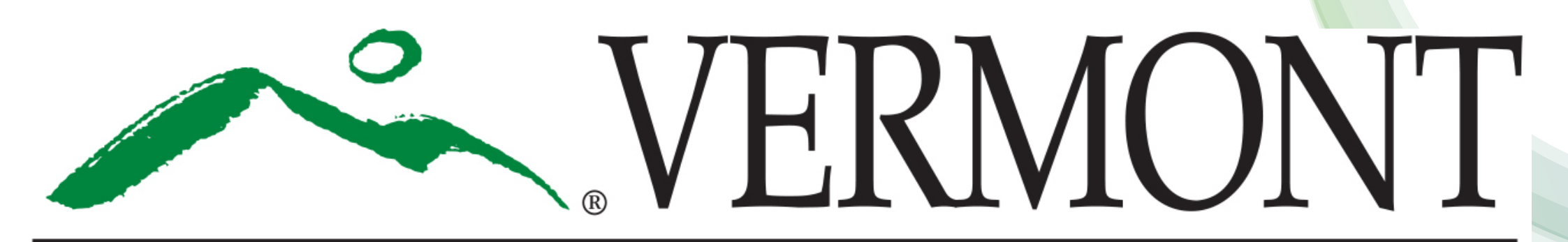

# **DEPARTMENT FOR CHILDREN & FAMILIES OFFICE OF ECONOMIC OPPORTUNITY**

## **Tracking Weatherization Deferrals in Vermont Hancock Energy Software**

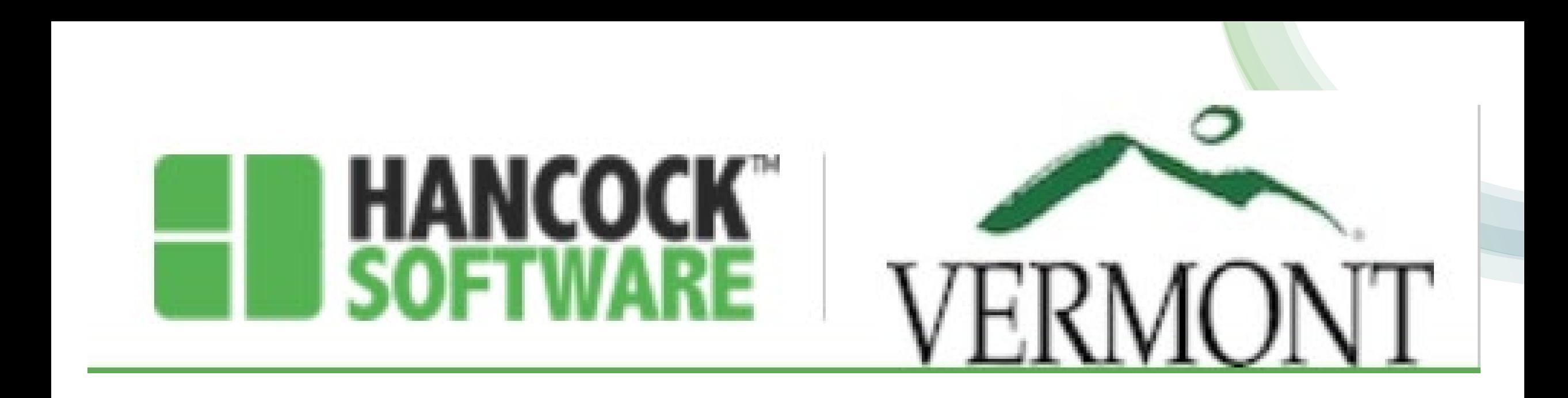

## Who Uses HES?

In Vermont's six regional Weatherization agencies, every staff member in an administrative position utilizes the system. This includes everyone from Intake staff to Program Directors.

## Why did Vermont Choose Hancock Energy Software?

- For many years Vermont WX used WDMS, a Microsoft Access based data tracking system developed by State IT. Each month agencies would mail in a disc with monthly reports
- **Eventually the person who developed the system** left and the system was not being maintained. This and the addition of multiple new funding sources necessitated the need for a new system.
- **VT did not have the expertise to create our own** database and wanted a quicker delivery than having one created would entail.
- **Hancock Energy Software was chosen because** they were agreeable to modify to our needs.
- VT is a crew-based program, HES is originally a subcontractor-based program.
- HES was open to the challenge of modifying the program to accommodate a crew-based program and in creating a FIFO based Inventory.
- Working with HES during the modifications was a full-time job for one of VT staff to manage the process.

## **Entering a Deferral in HES**

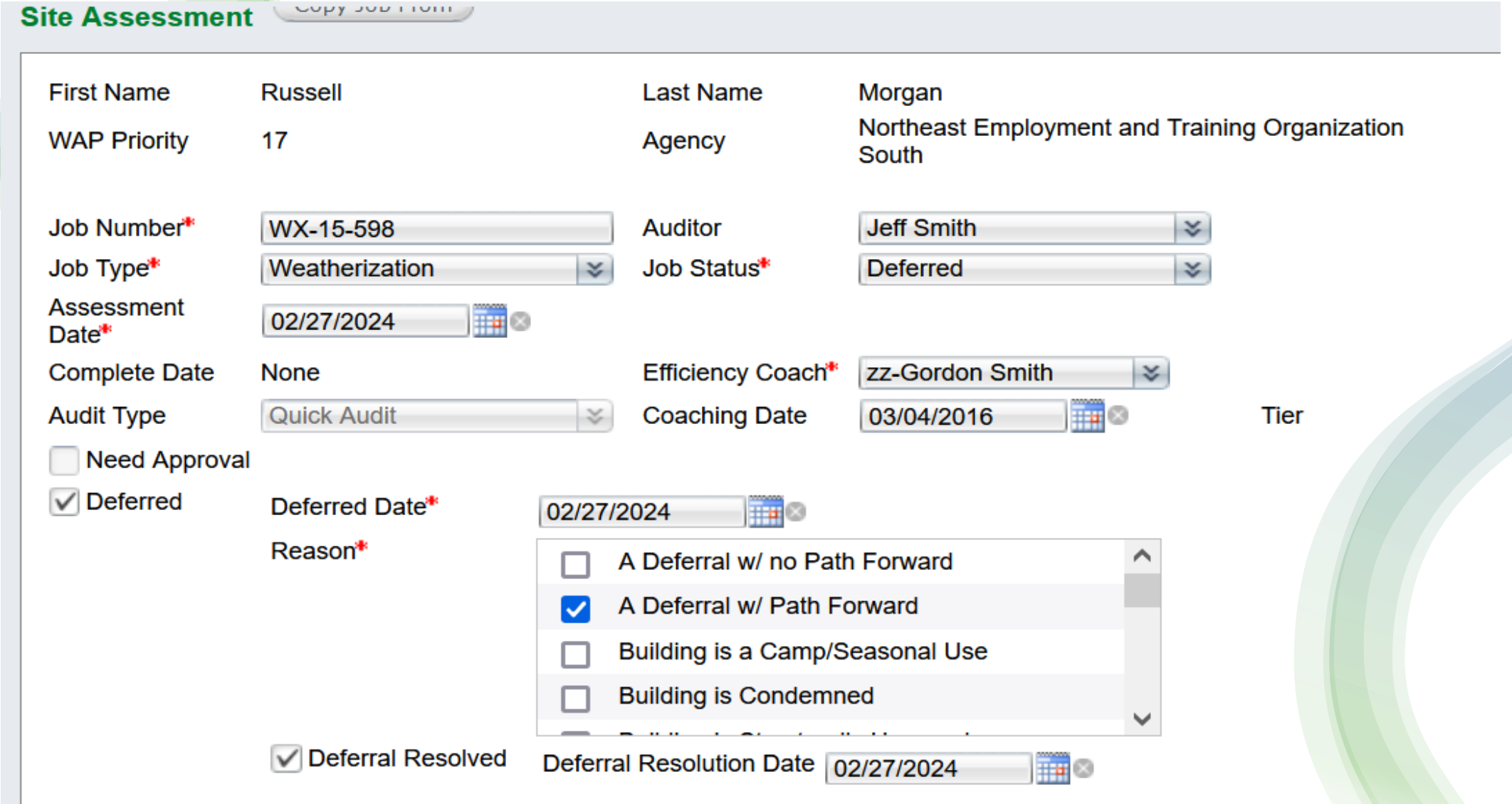

### Entering a Deferral in HES

#### Working with HES, VT created two Deferral classifications:

- 1. Deferral with Path Forward
- 2. Deferral with no Path Forward

Once the Deferred box on the Audit Information screen is selected, a dropdown pick list appears. This list contains the types of deferrals and a long list of reasons a job could be deferred, multiple reasons can be selected.

If a job is deemed Deferred with no Path Forward, the job will be closed using the appropriate No Unit funding source.

If Deferral with Path Forward is selected, once all barriers to Wx are removed, Deferral Resolved will be selected and the date entered. Once all barriers are removed the job will move forward through the Wx process. (The reasons for Deferral will remail checked)

#### HES Job List

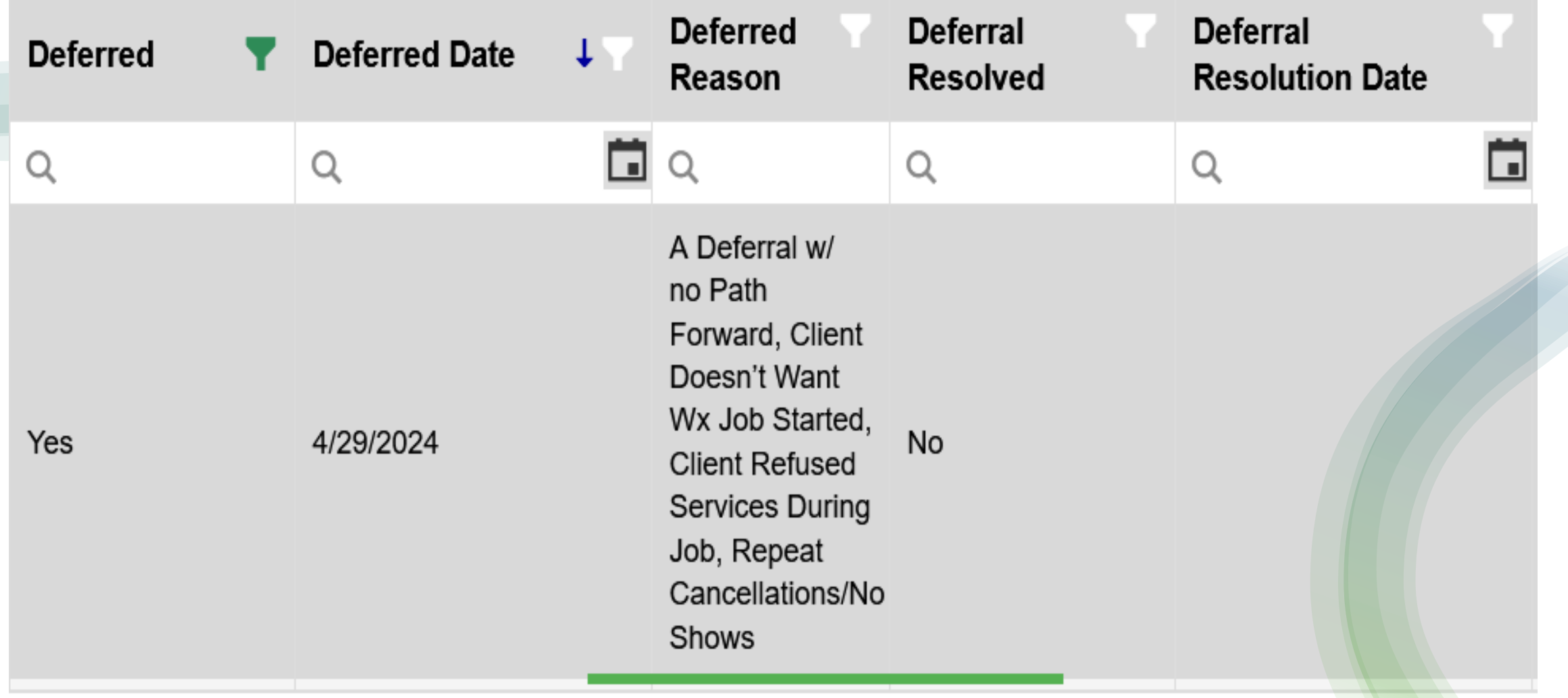

### **Deferral Resolved**

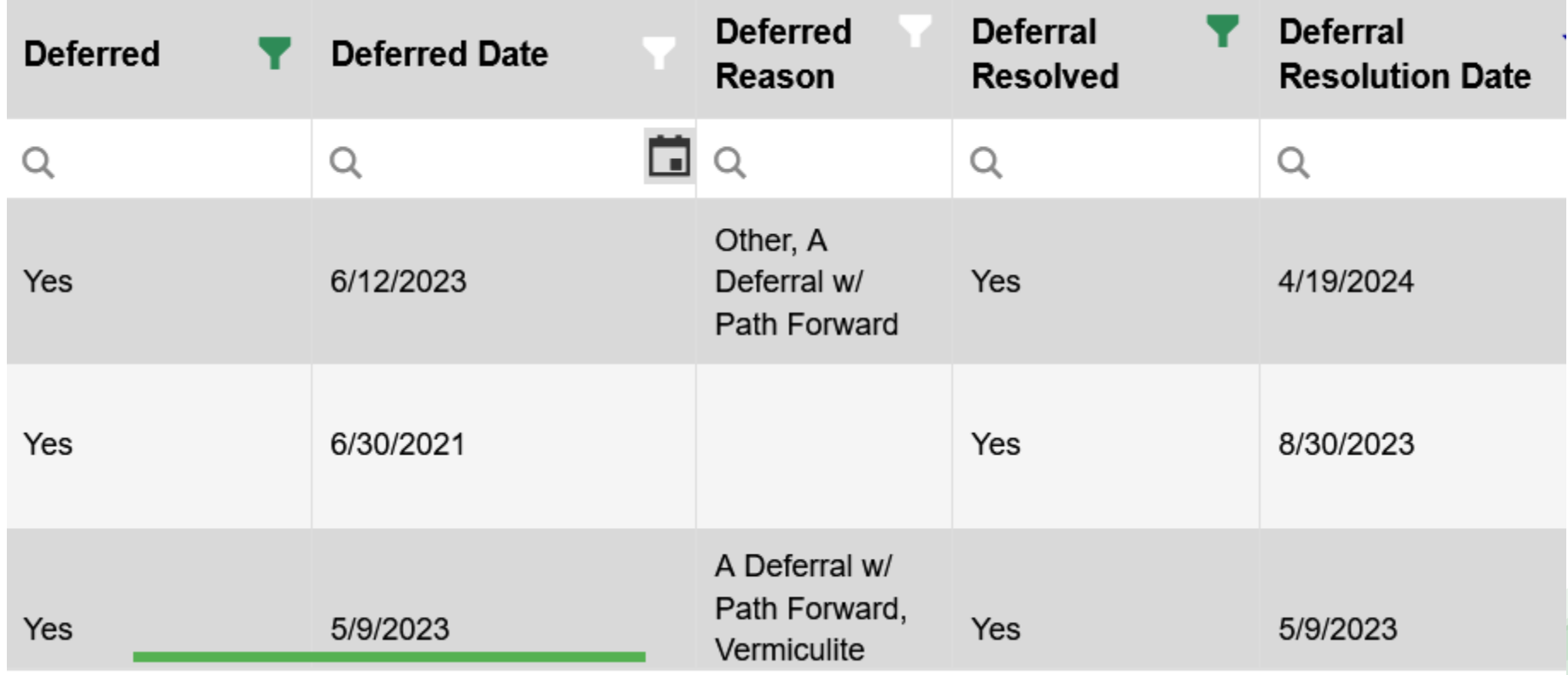

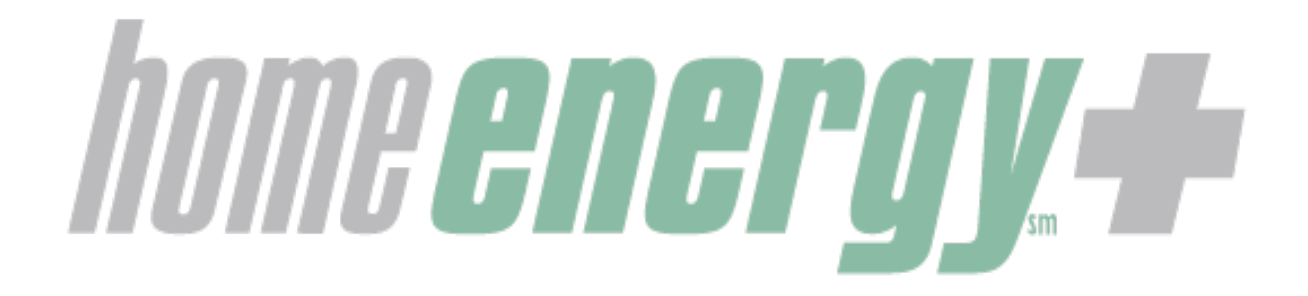

## **WRF Webinar**

## **Deferrals**

**Wisconsin Weatherization Assistance Program**

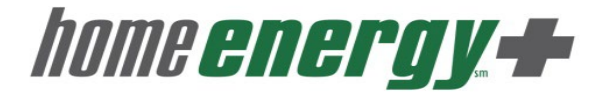

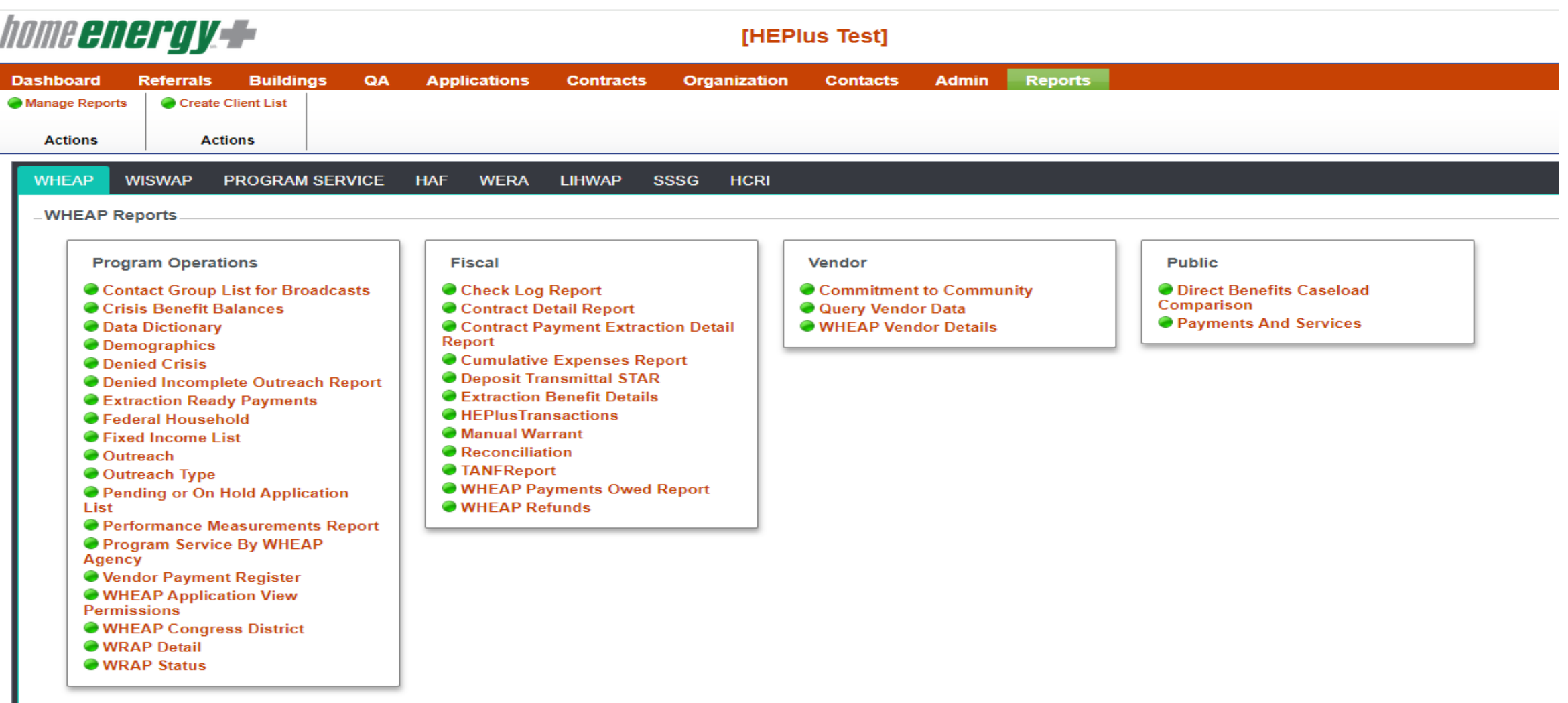

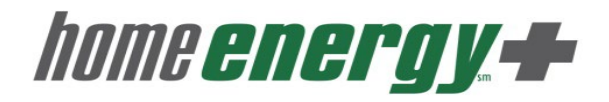

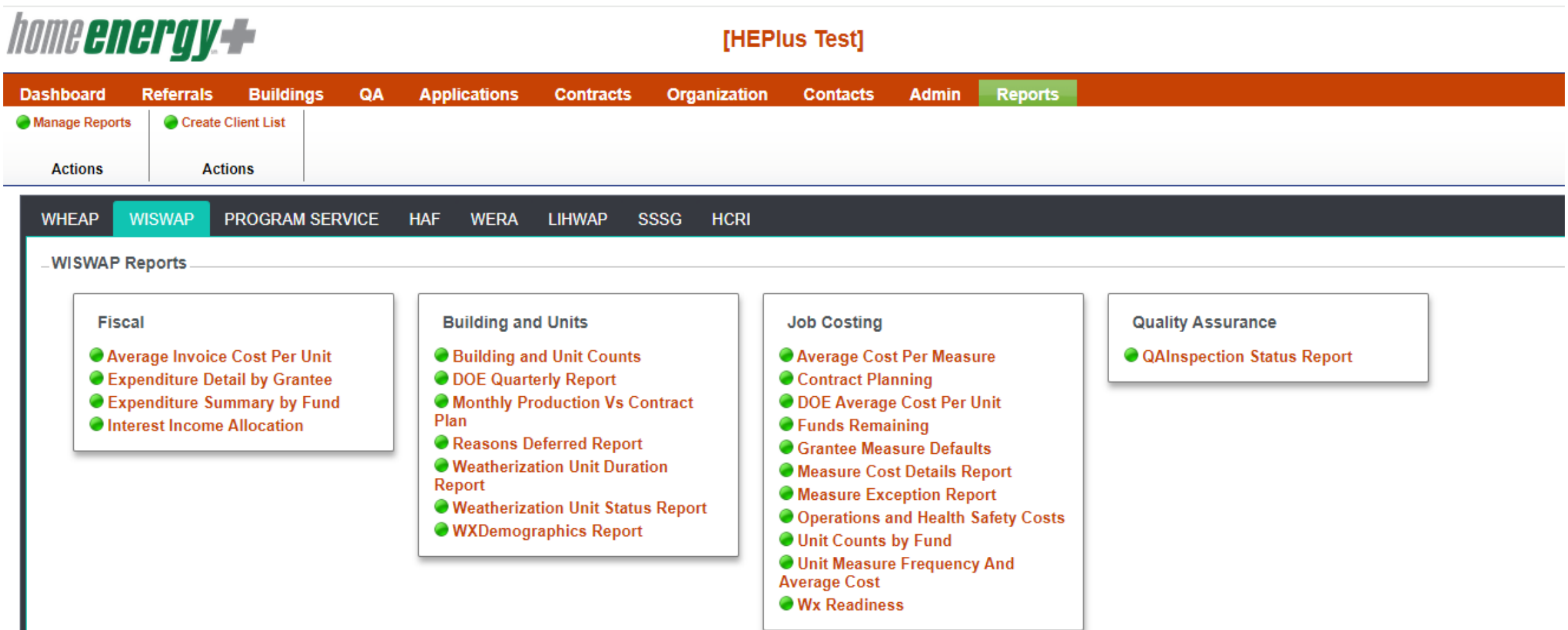

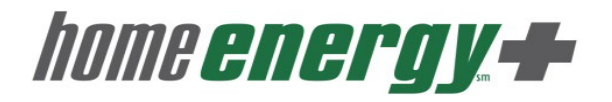

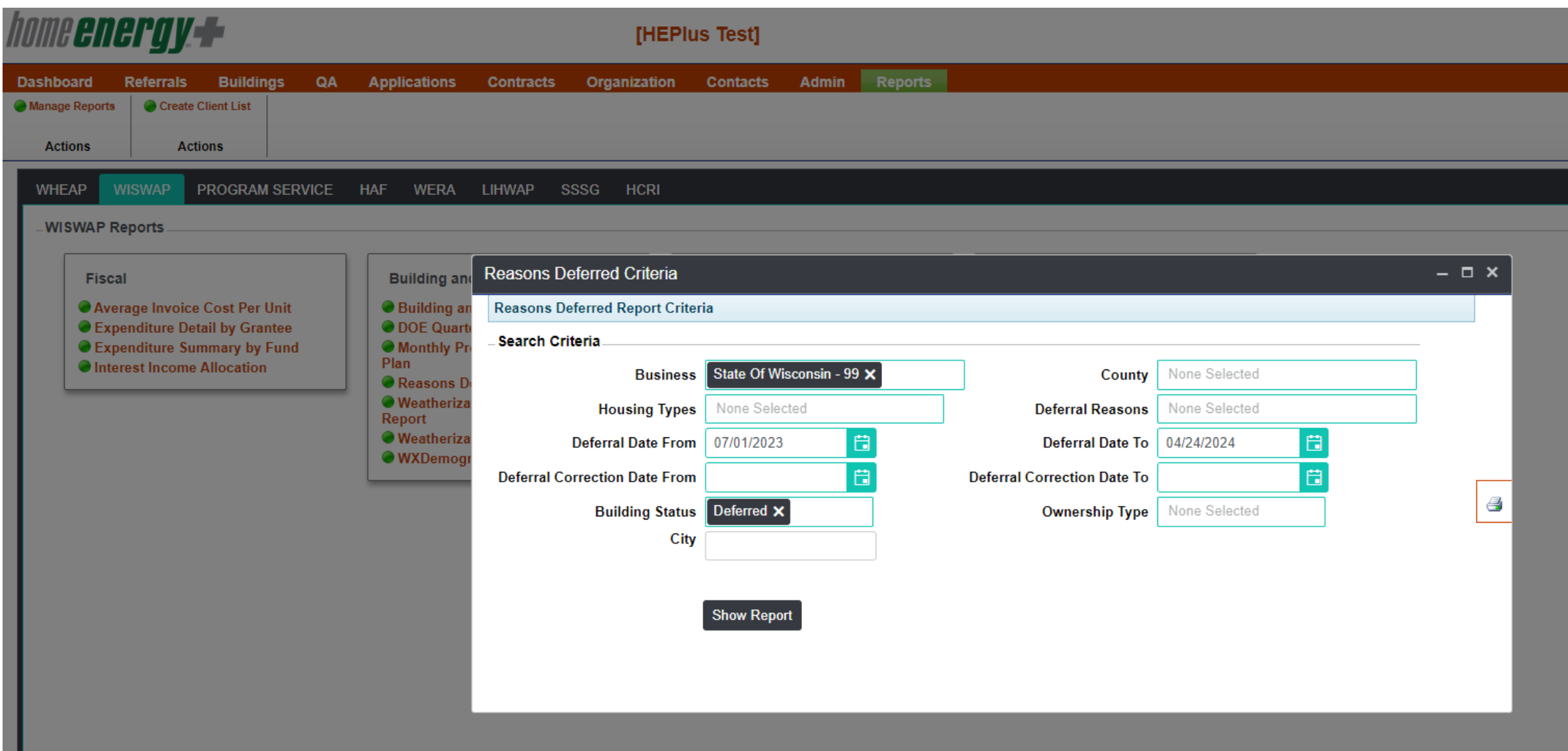

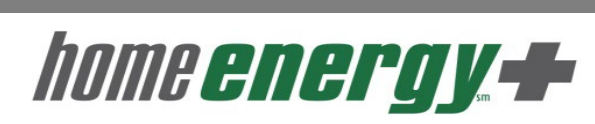

#### $\circlearrowright$ 咼  $\left\langle \right\rangle$ of 1  $\rightarrow$  $\triangleright$  $\odot$  $\Box$  $\overline{\mathcal{A}}$  $1 - 1$ Whole Page  $\blacktriangleright$ Find | Next

#### **Reasons Deferred Report**

Grantee Name : State of Wisconsin

Report Run Date: 4/24/2024

**Building Status : Deferred** 

Deferral Date From: 7/1/2023 to 4/24/2024

#### **Statewide Totals**

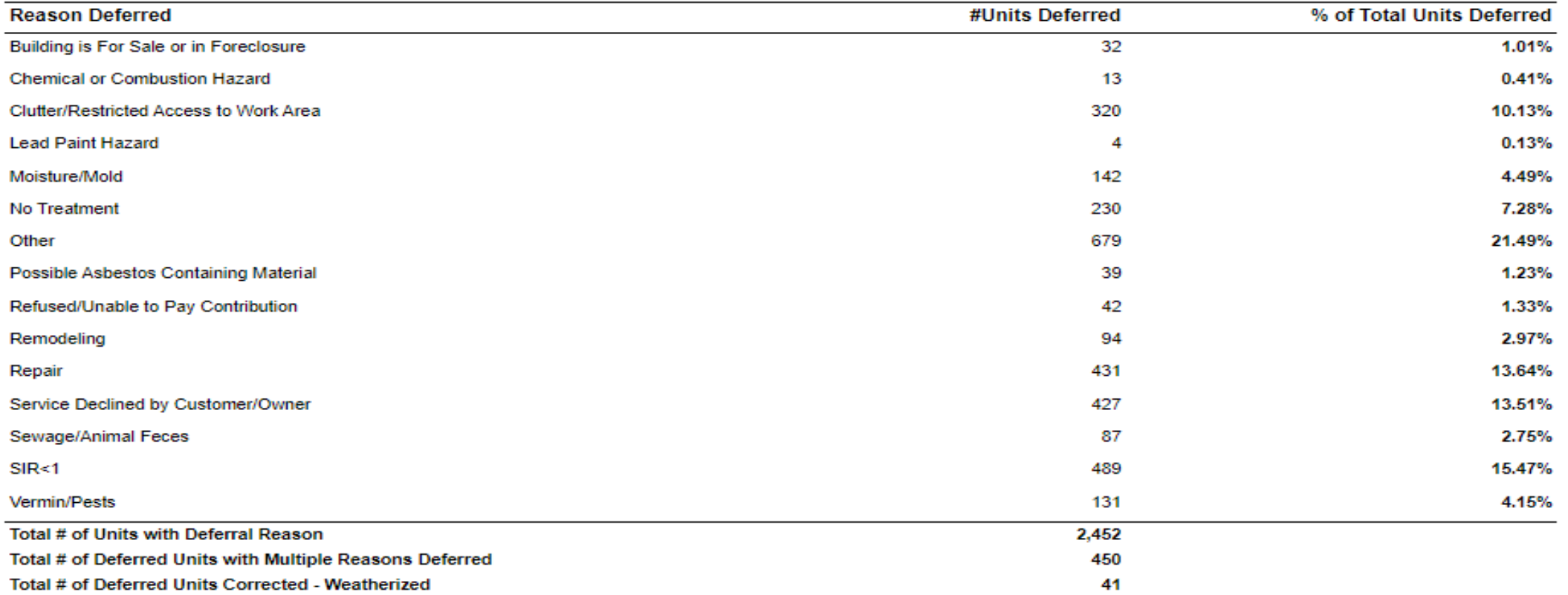

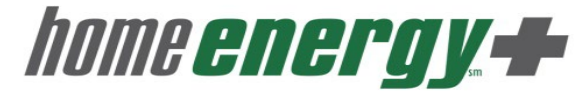

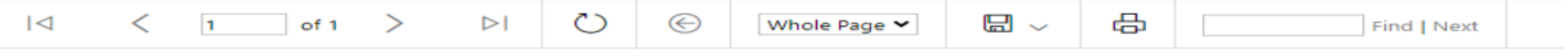

#### **Reasons Deferred Report**

Report Run Date: 4/24/2024

**Grantee Name Building Status : Deferred** 

Deferral Date From: 7/1/2023 to 4/24/2024

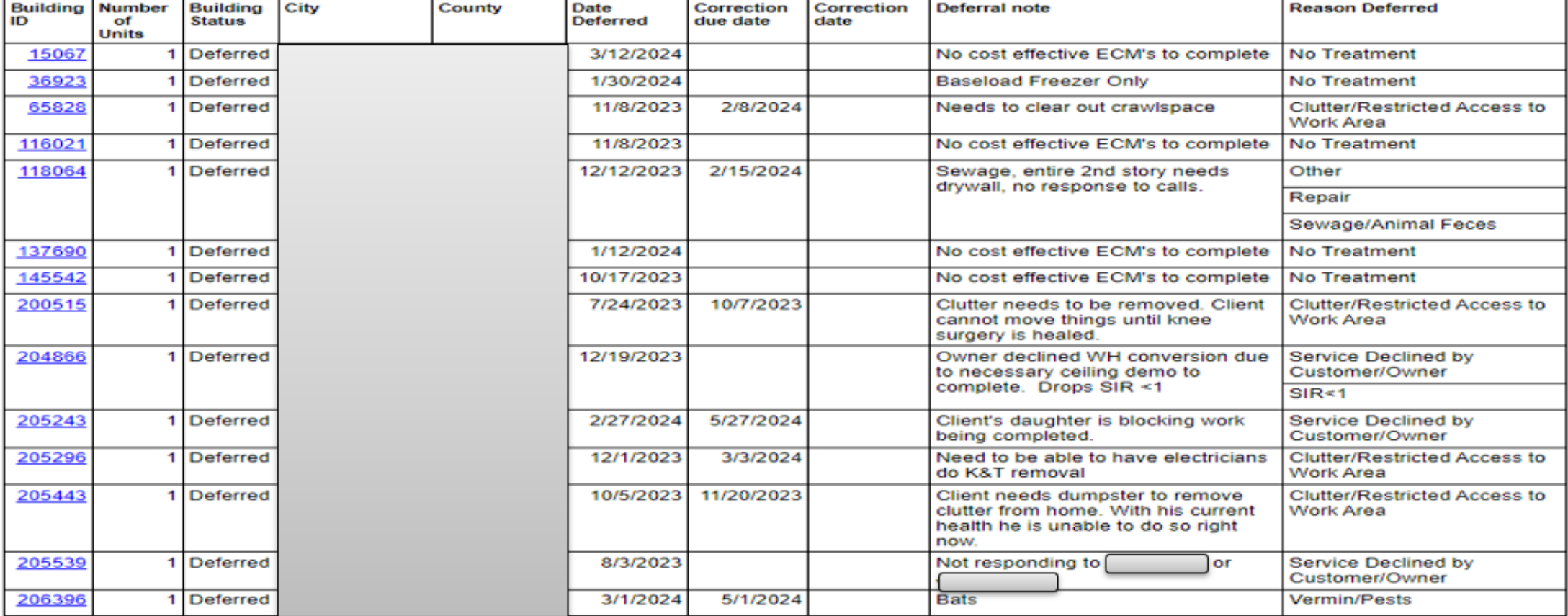

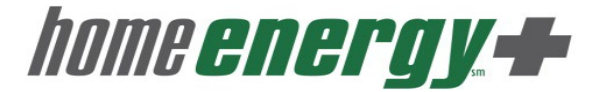

# **Questions**

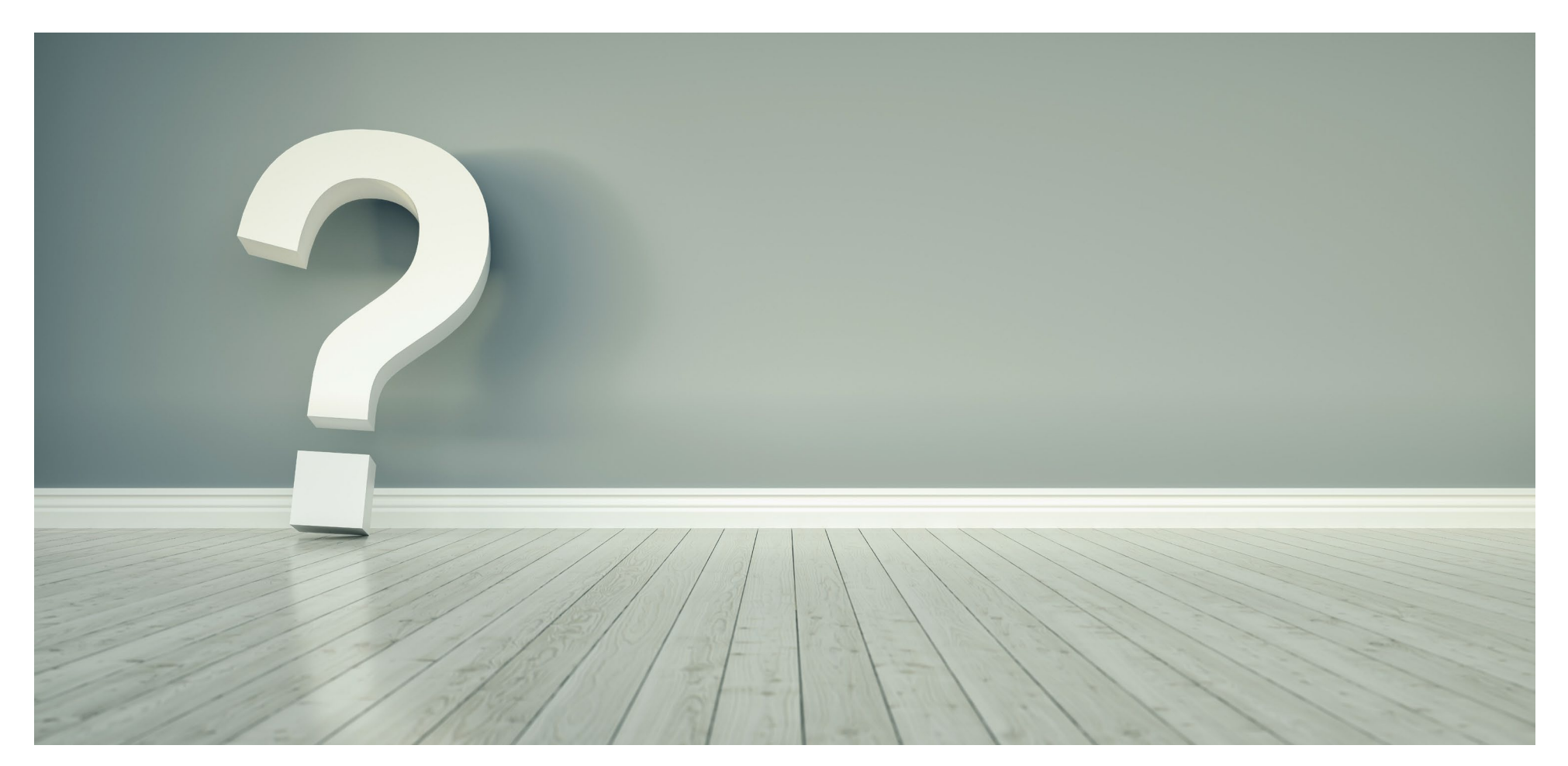

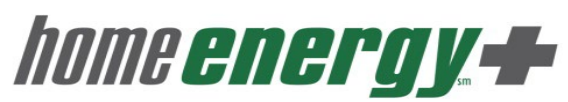

# AZ WEATHERIZATION ASSISTANCE PROGRAM SOFTWARE SUITE

#### DEVELOPED BY NEXUS OPTIMISER

ARIZONA DEPARTMENT OF HOUSING

TRAVIS EKENBERG WEATHERIZATION PROGRAM MANAGER [TRAVIS.EKENBERG@AZHOUSING.GOV](mailto:Travis.Ekenberg@azhousing.gov) 602.771.1071

## **NEXUS/OPTIMISER LOGIN PAGE**

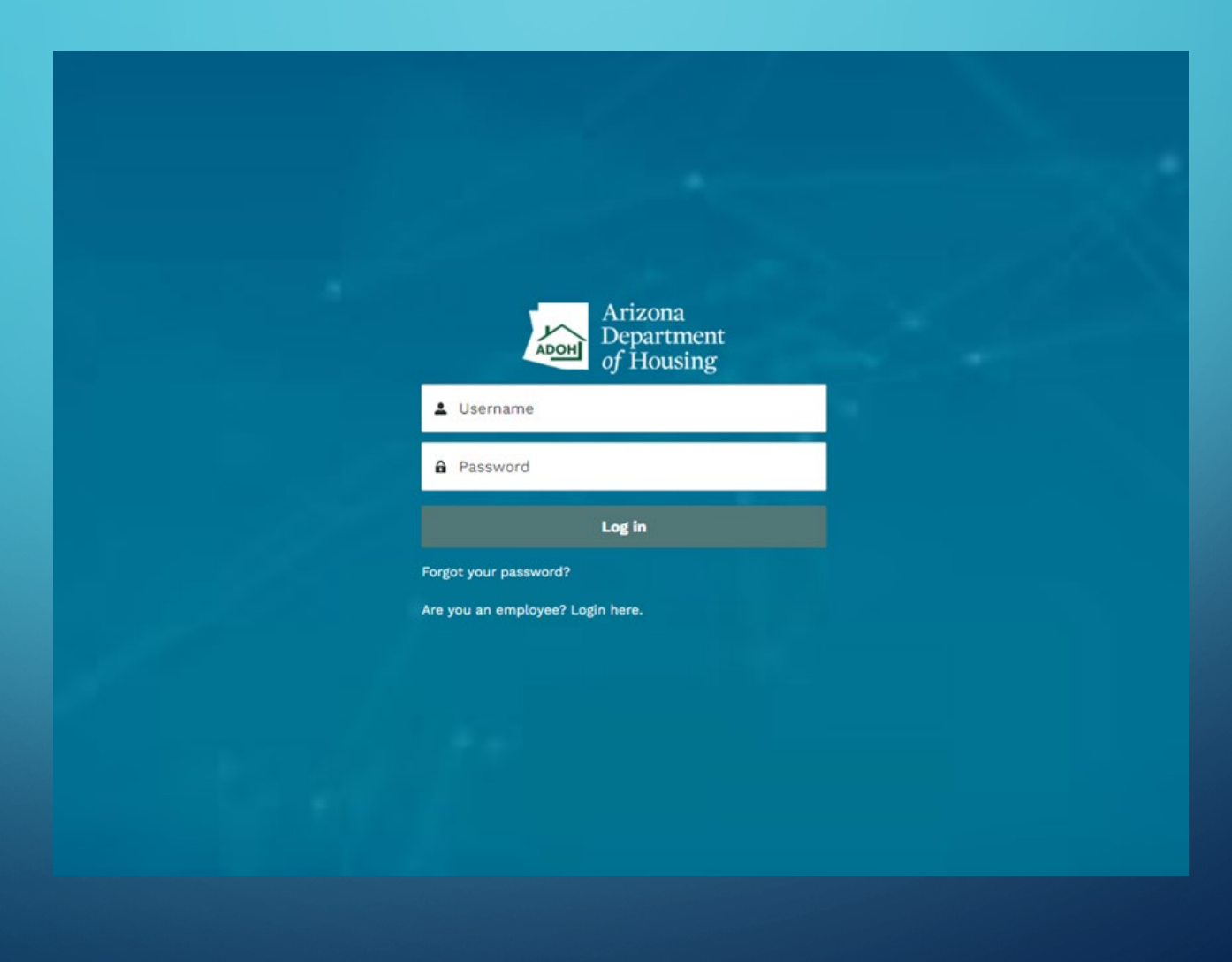

## **NEXUS/OPTIMISER DASHBOARD**

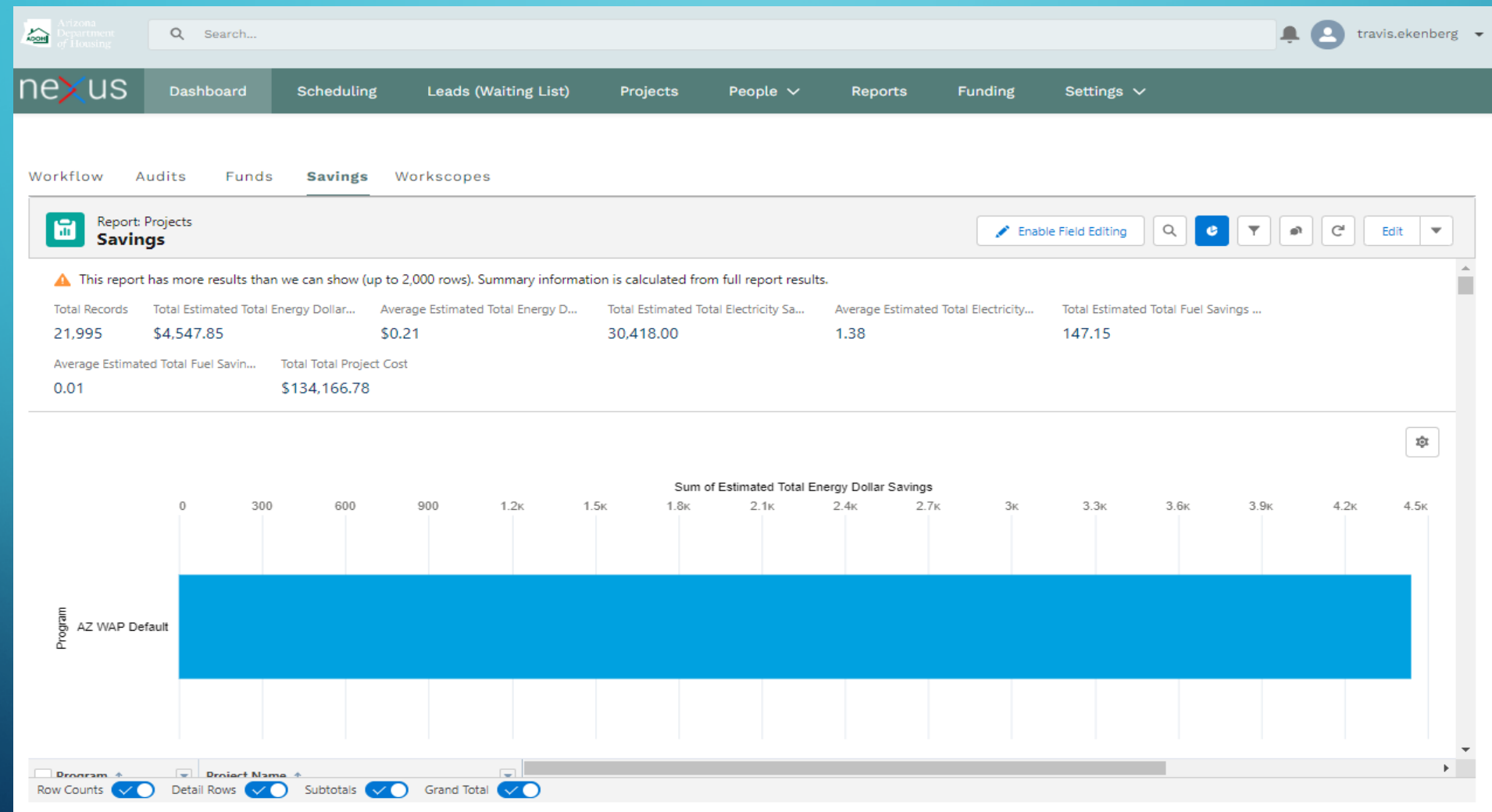

#### **INTAKE/CLIENT QUALIFICATION SECTION (NEXUS DATABASE/CLIENT FILE)**

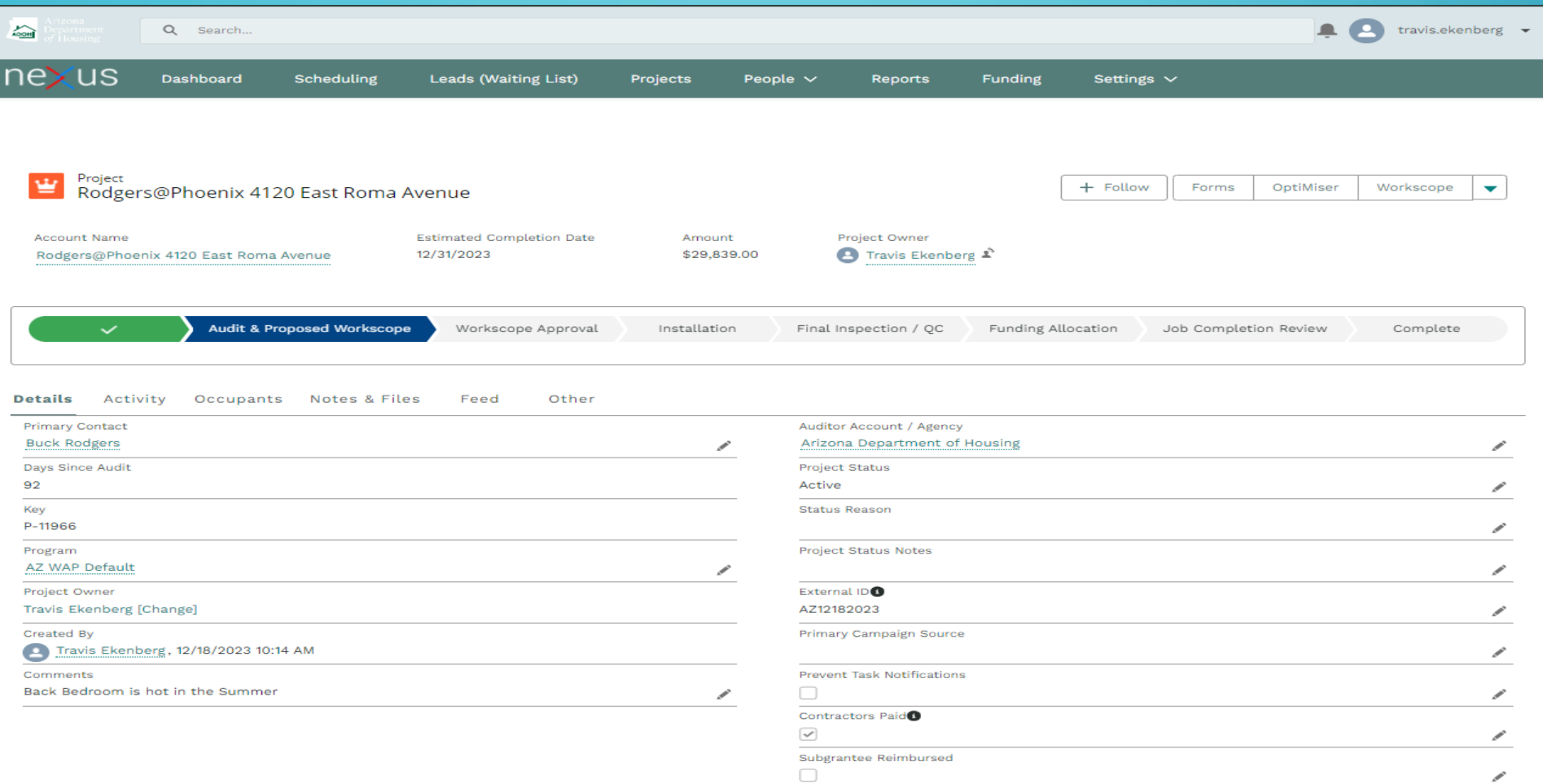

#### **AUDIT AND IMPROVEMENTS SECTION, FINAL AND QCI SECTION, INCLUDING IN-PROCESS ENERGY MODELING, ASHRAE CALCULATION, AND HVAC SIZING BASED OFF OF HEATING AND COOLING LOADS**

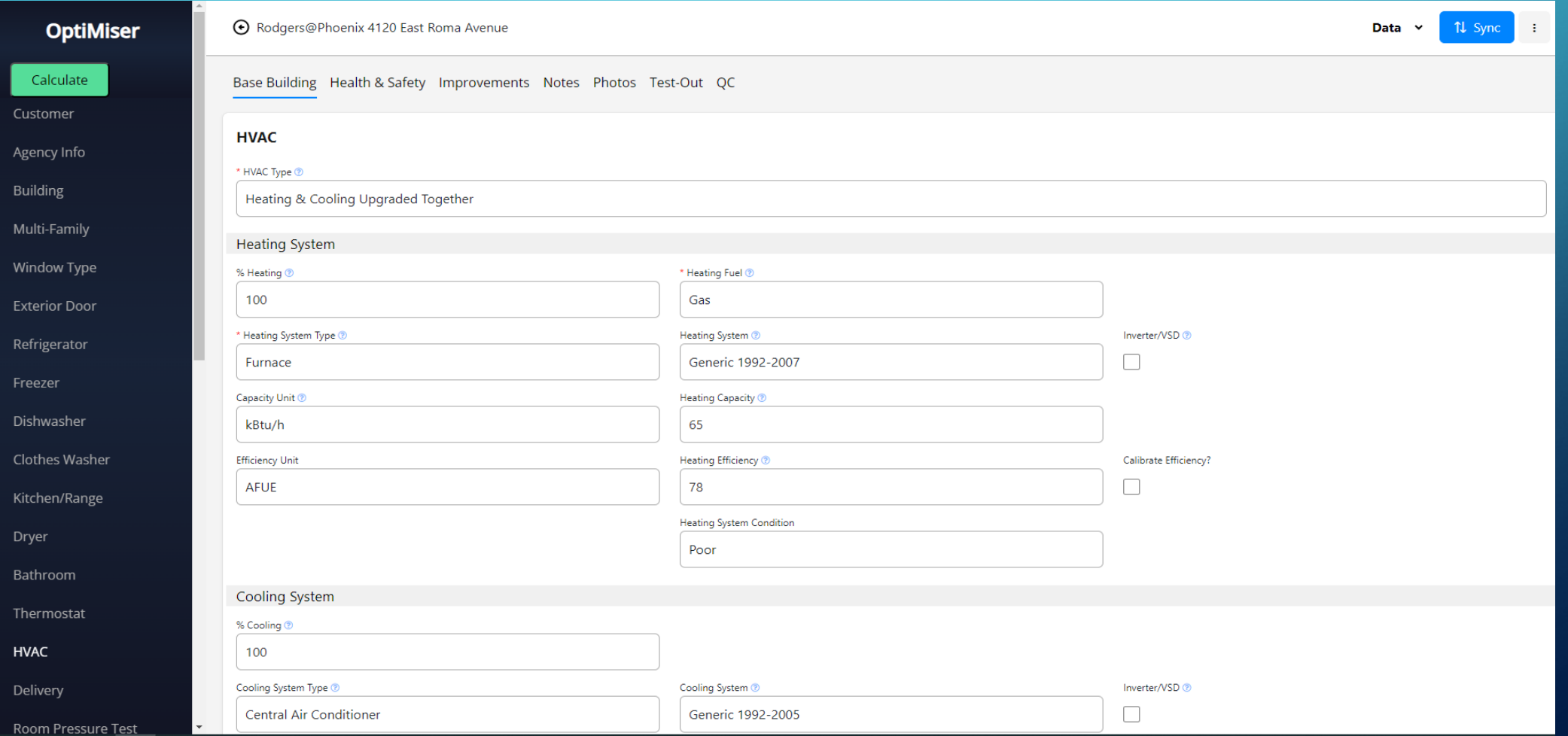

#### **ENERGY MODELING/IMPROVEMENT ANALYSIS TABLE WITH MULTIPLE INFORMATION AND DATA OPTIONS**

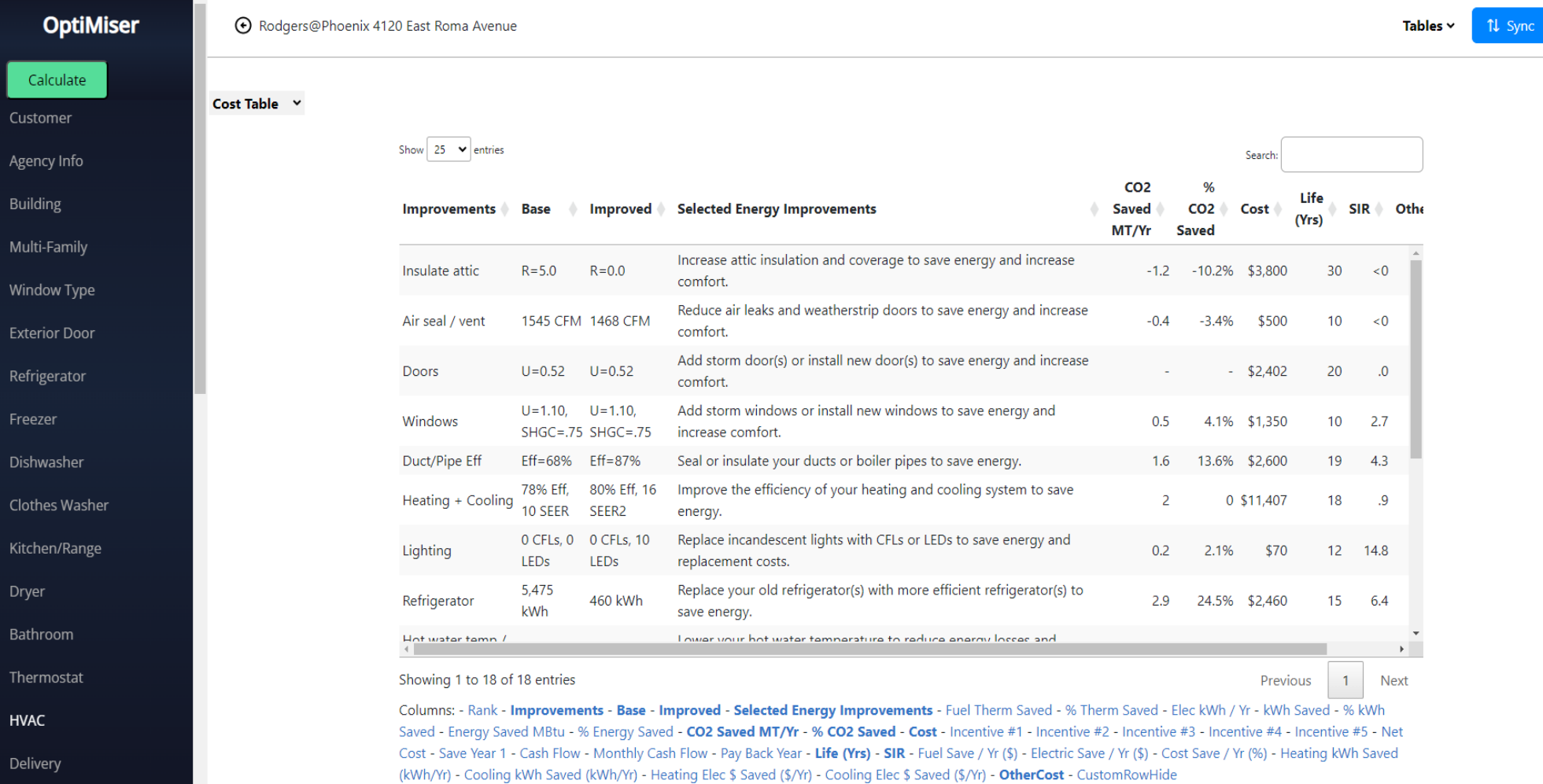

 $\mathbb{R}^n$ 

#### **FUNDING ALLOCATION WITH ADJUSTED SIRS AND CO-**LEVERAGING OF MULTIPLE FUND STREAMS INCLUDED

 $\sum_{n\geq 0}$ Q Search..

 $neXus$ 

Dashboard **Scheduling** 

Leads (Waiting List) Projects People  $\vee$ 

Settings  $\vee$ **Funding** 

 $\bullet$   $\bullet$  travis.ekenberg  $\bullet$ 

Project Workscope for Rodgers@Phoenix 4120 East Roma Avenue

**Reports** 

**Funding Accounts**  $\boxed{\smile}$  Non-ECM  $\boxed{\smile}$  ECM Funds Only  $\boxed{\smile}$  All  $\Box$  LIHEAP + ... CDBG DOE, LIHE... **Edit Filters** UHEAP DOE BIL H&S  $\sqrt{ }$  DOE BIL PROG  $\sqrt{ }$  SRP H&S  $\sqrt{ }$  SRP PROG  $\sqrt{ }$  SRP R&R  $\boxed{\smile}$  SWG  $\boxed{\smile}$  SWG H&S

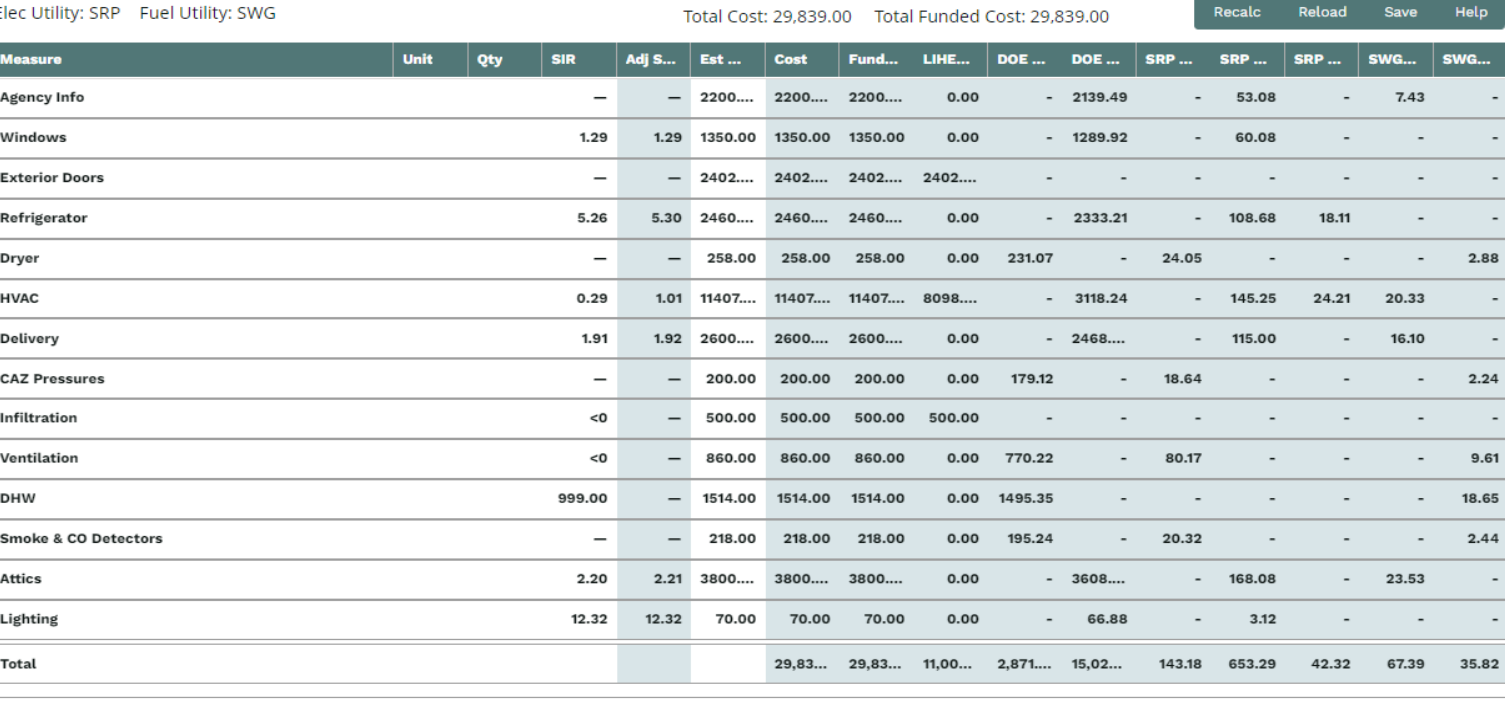

#### **DEFERRAL REPORTS AND TRACKING**

 $\bigcap$ 

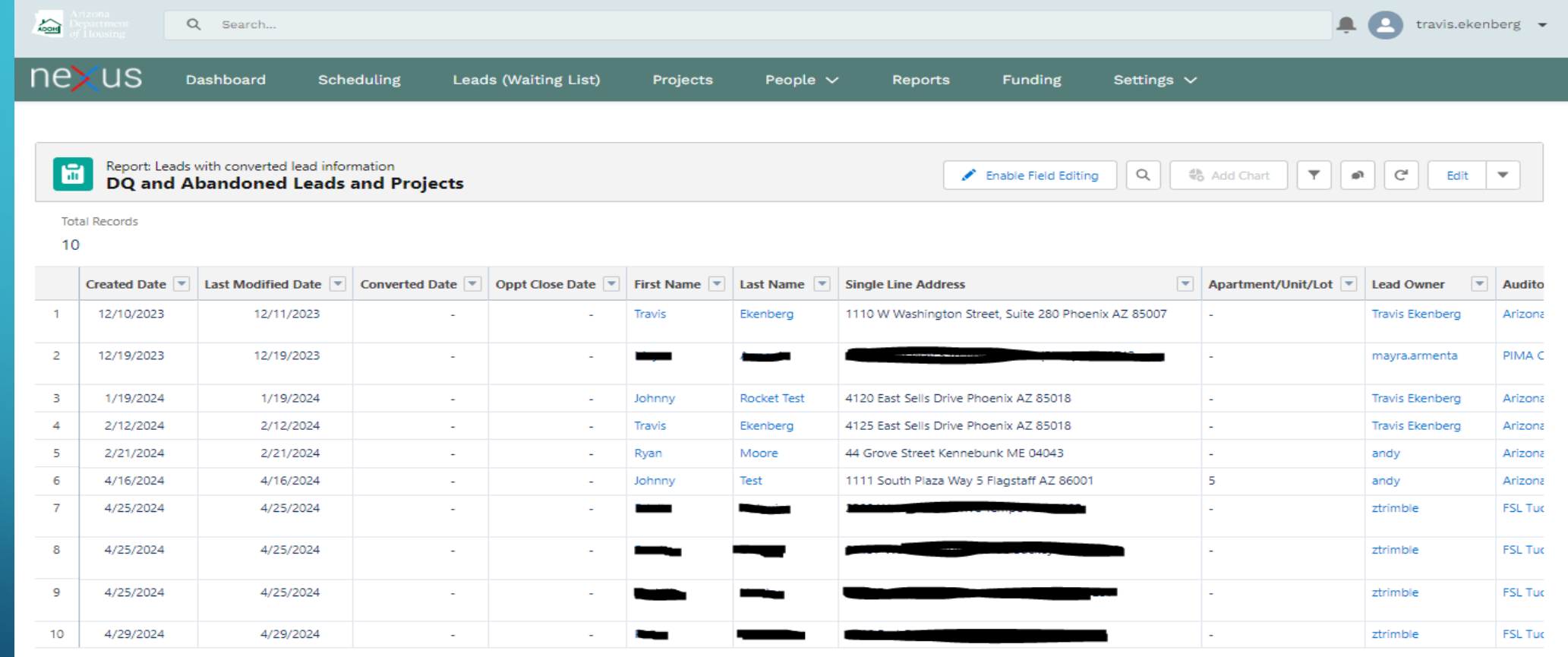

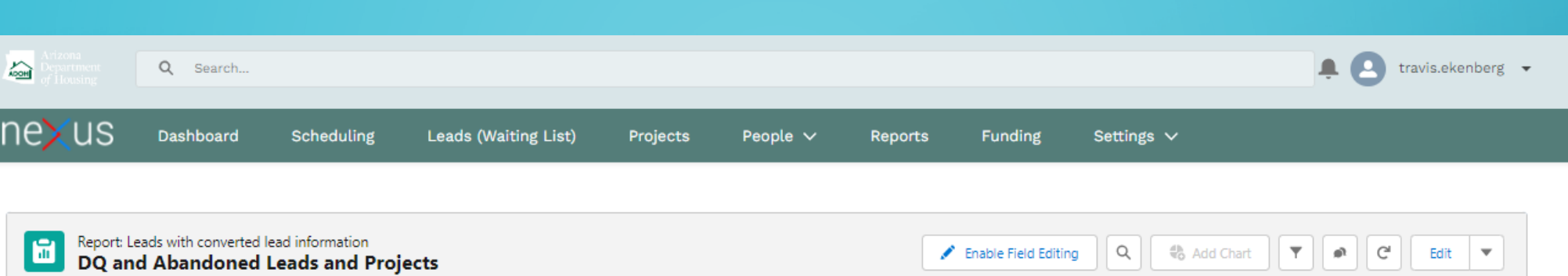

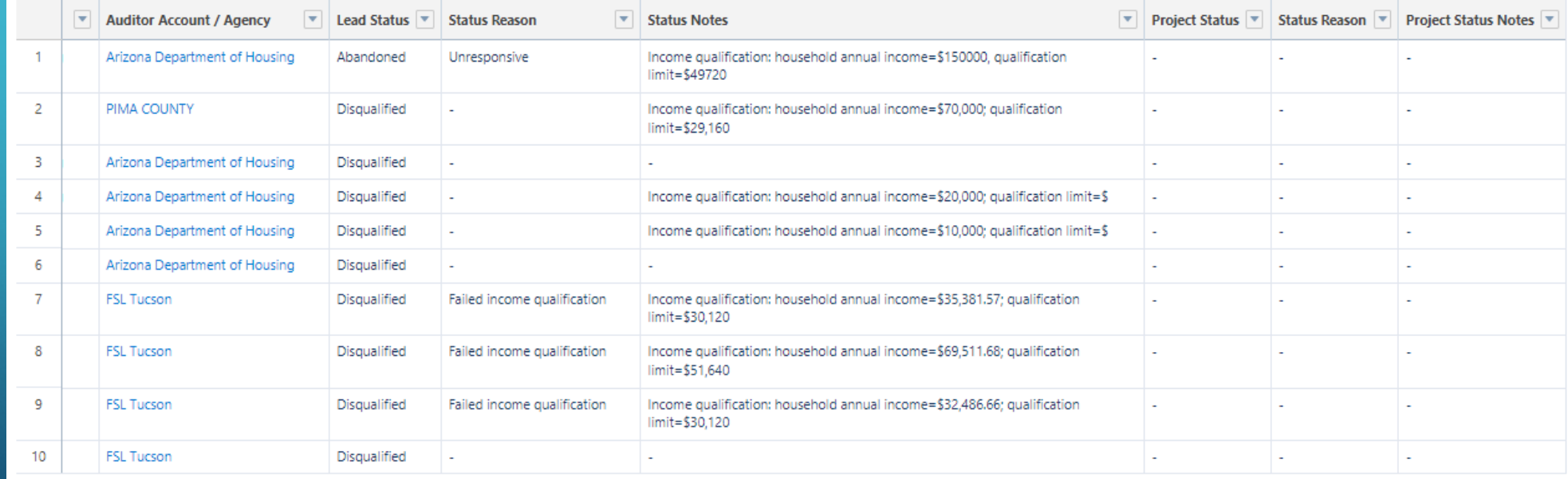

 $\blacktriangleleft$ 

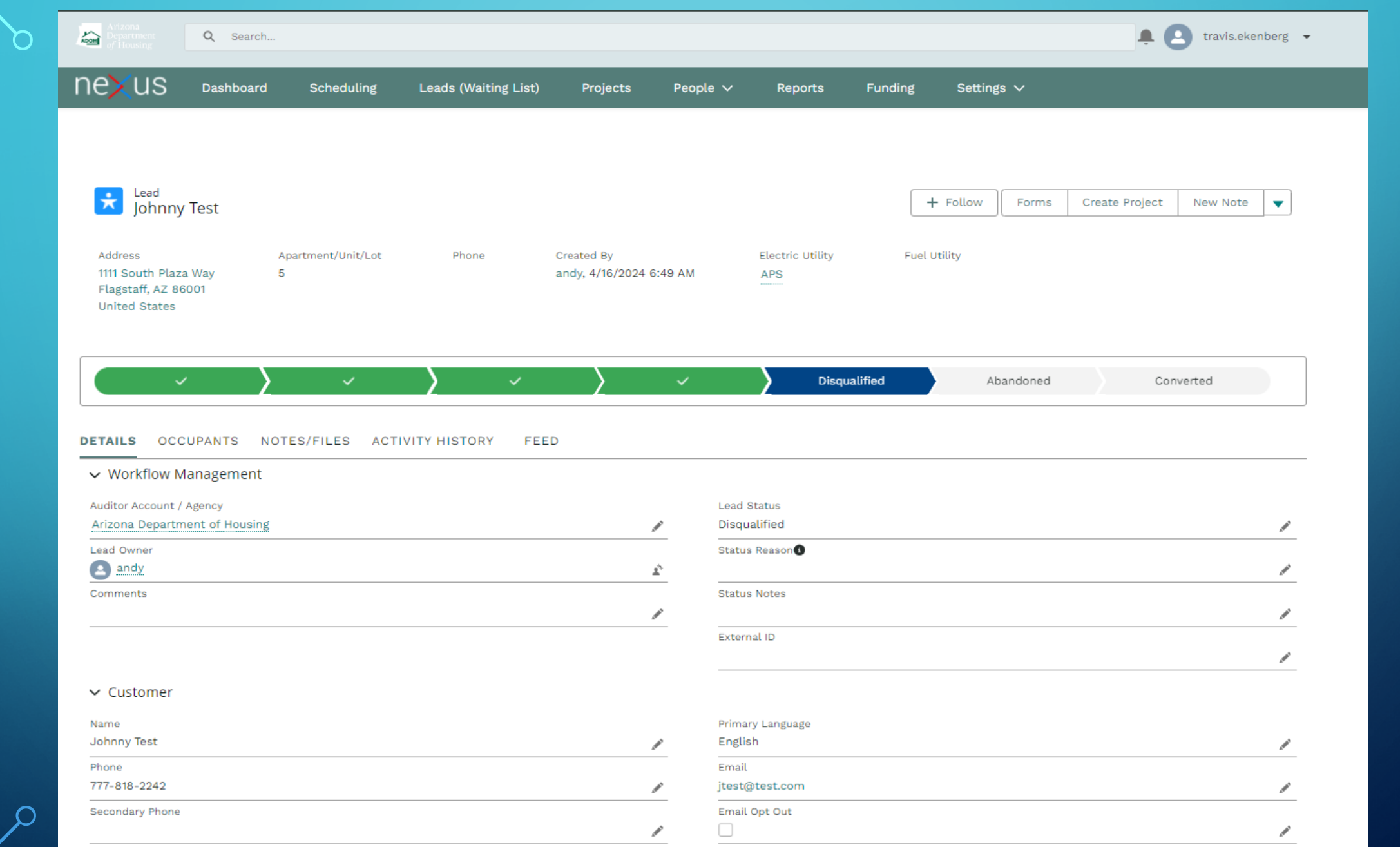

 $\sqrt{2}$ 

 $\overline{P}$ 

 $\mathsf I$ 

 $\frac{\infty}{\infty}$ 

 $\bigwedge_{\bigcirc}$ 

 $\overline{O}$ 

### **EXTENSIVE AD-HOC REPORTS**

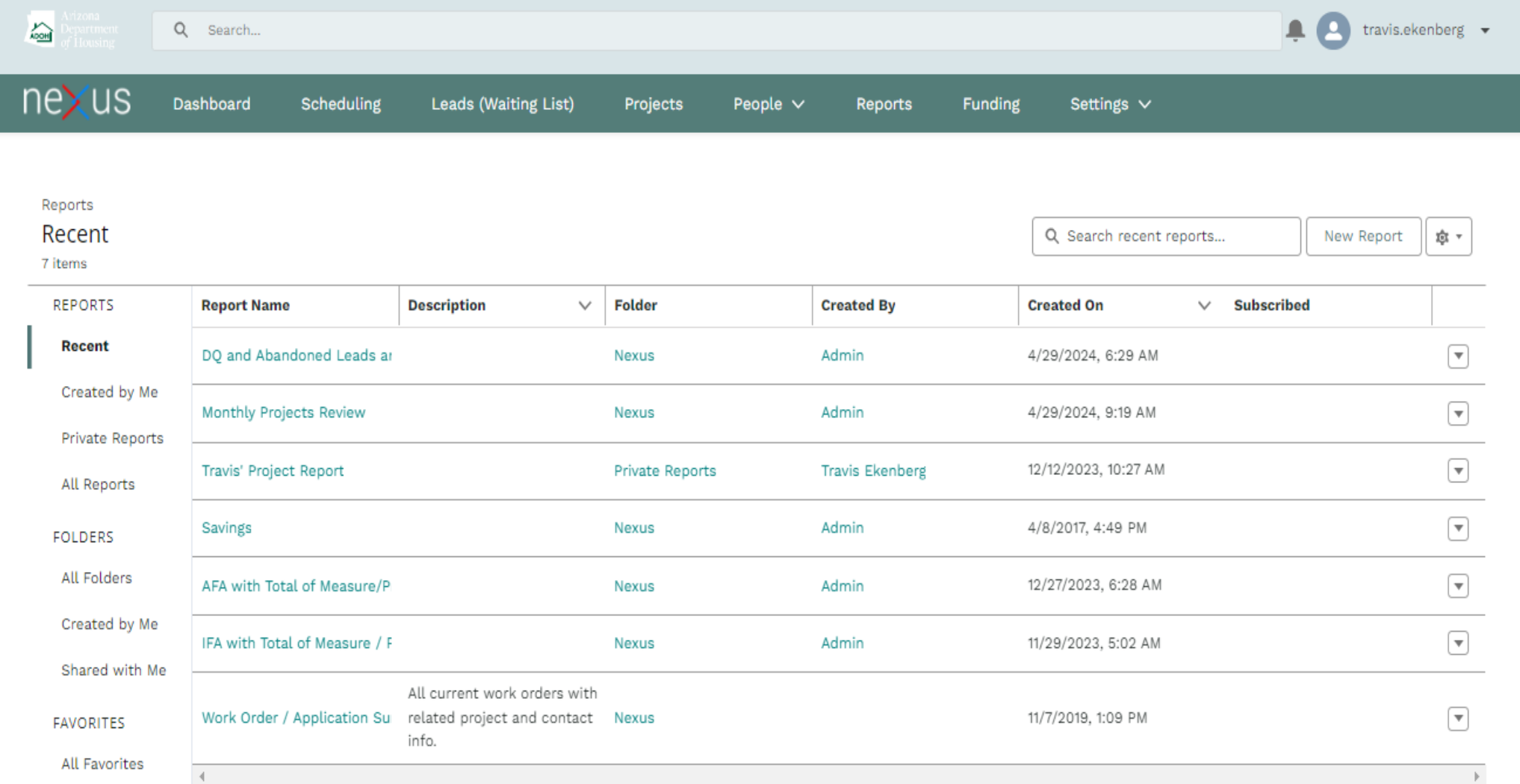

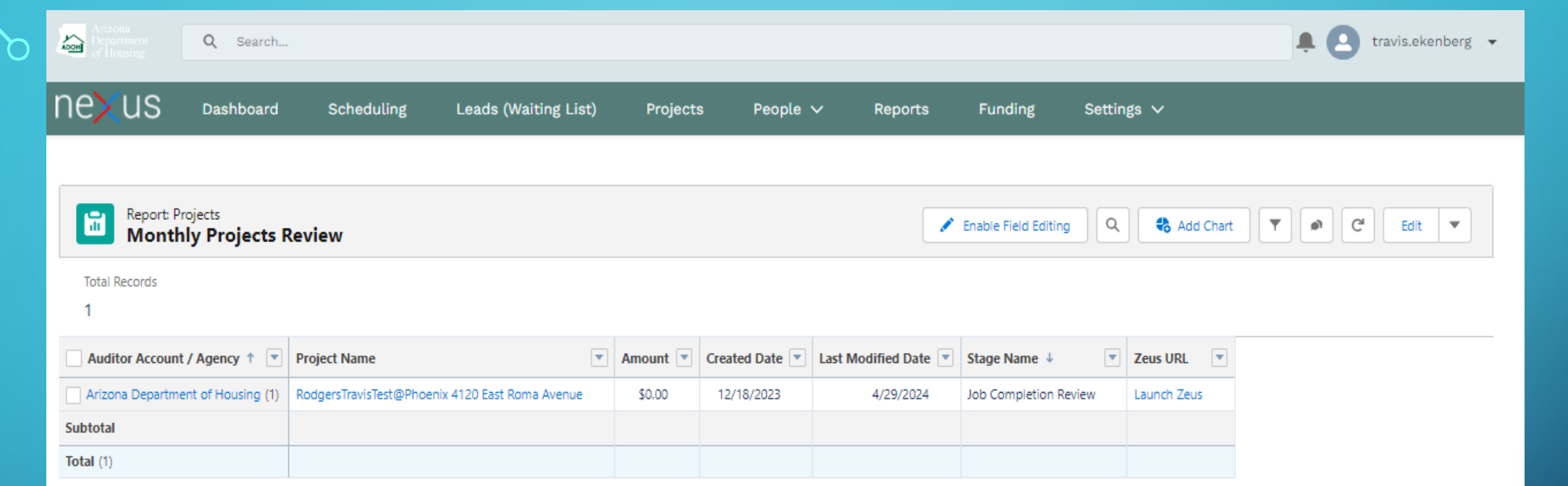

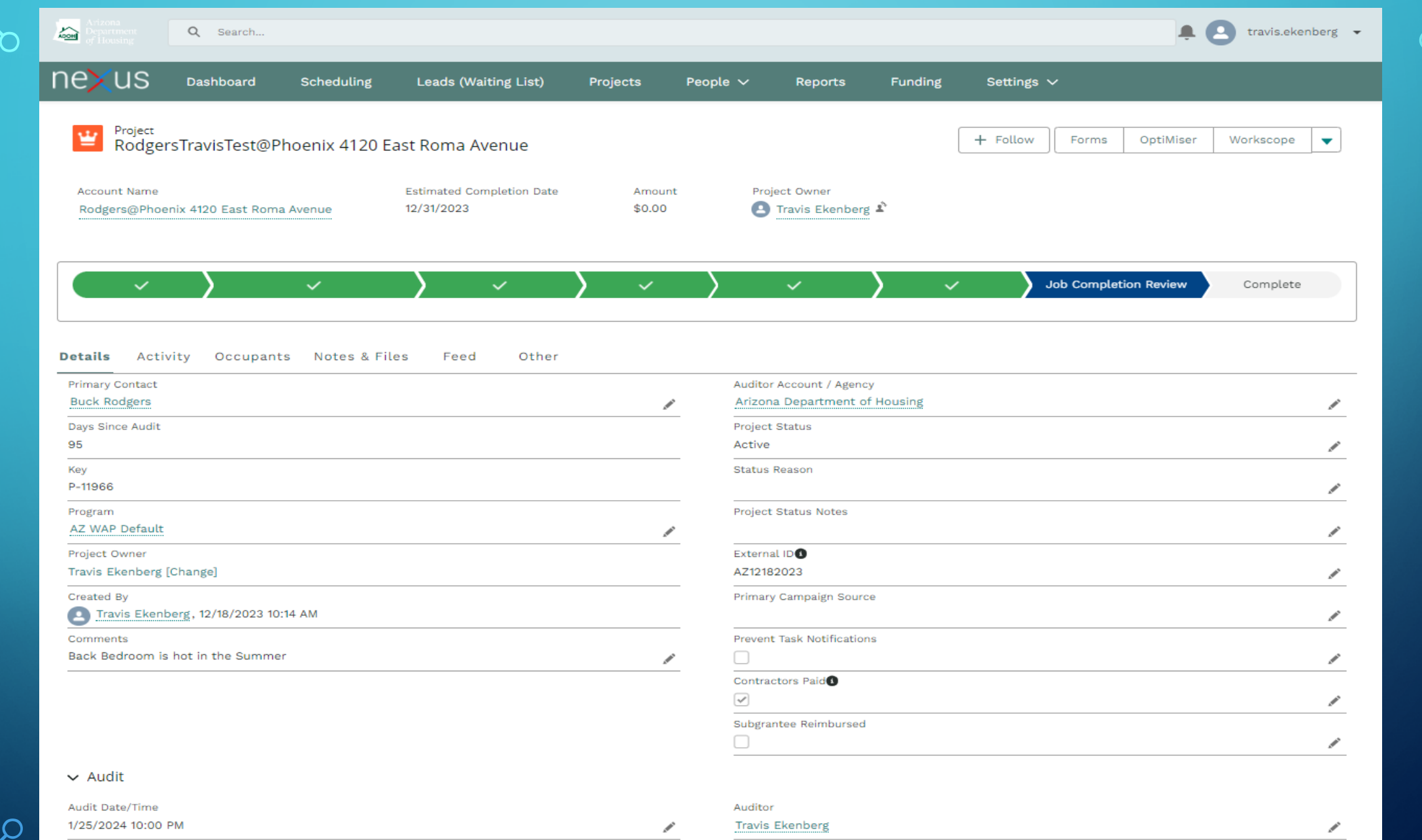

 $\circ$ 

 $\bigcap$ 

 $\overline{\bigcap}$ 

#### **DASHBOARD/REAL-TIME PERFORMANCE TRACKING**

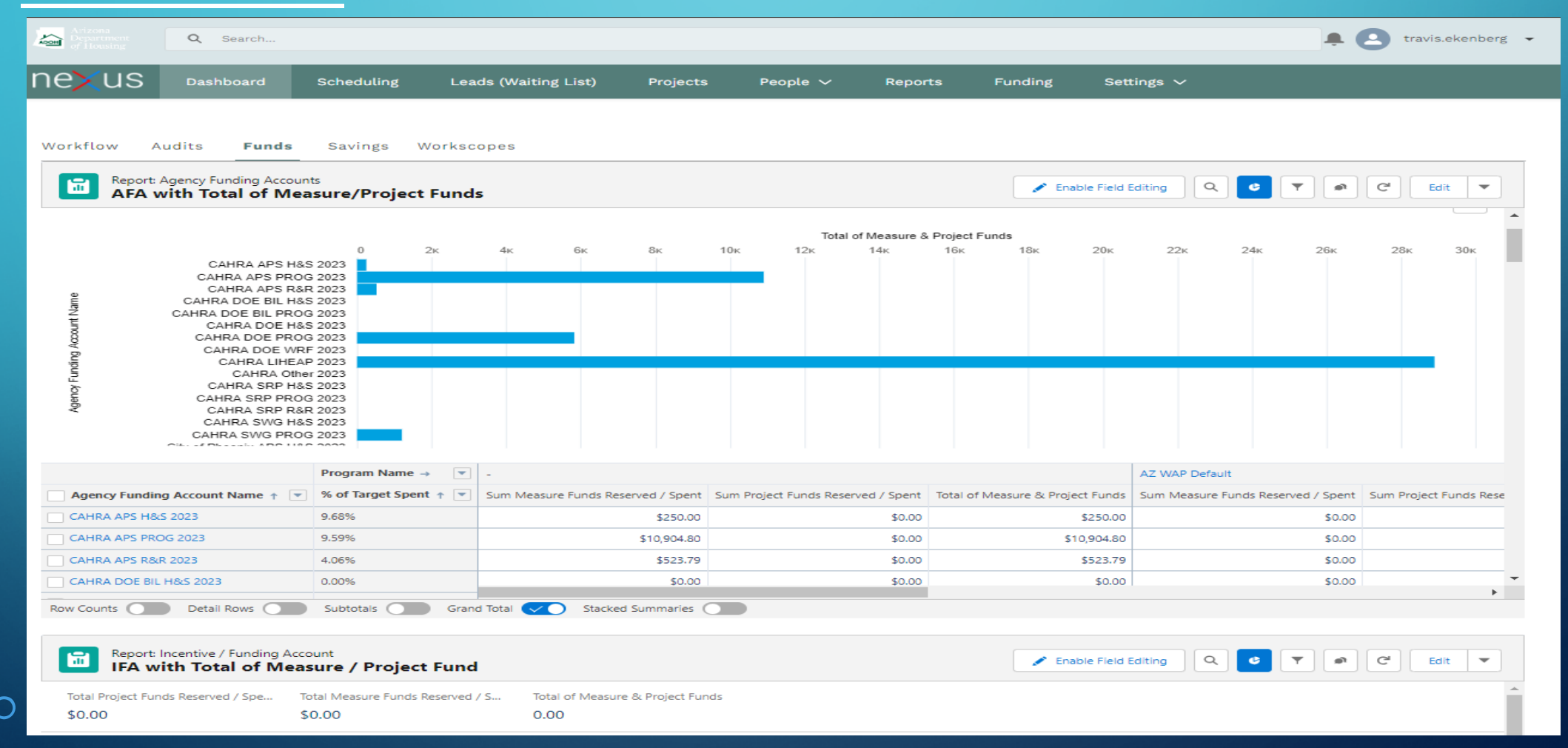

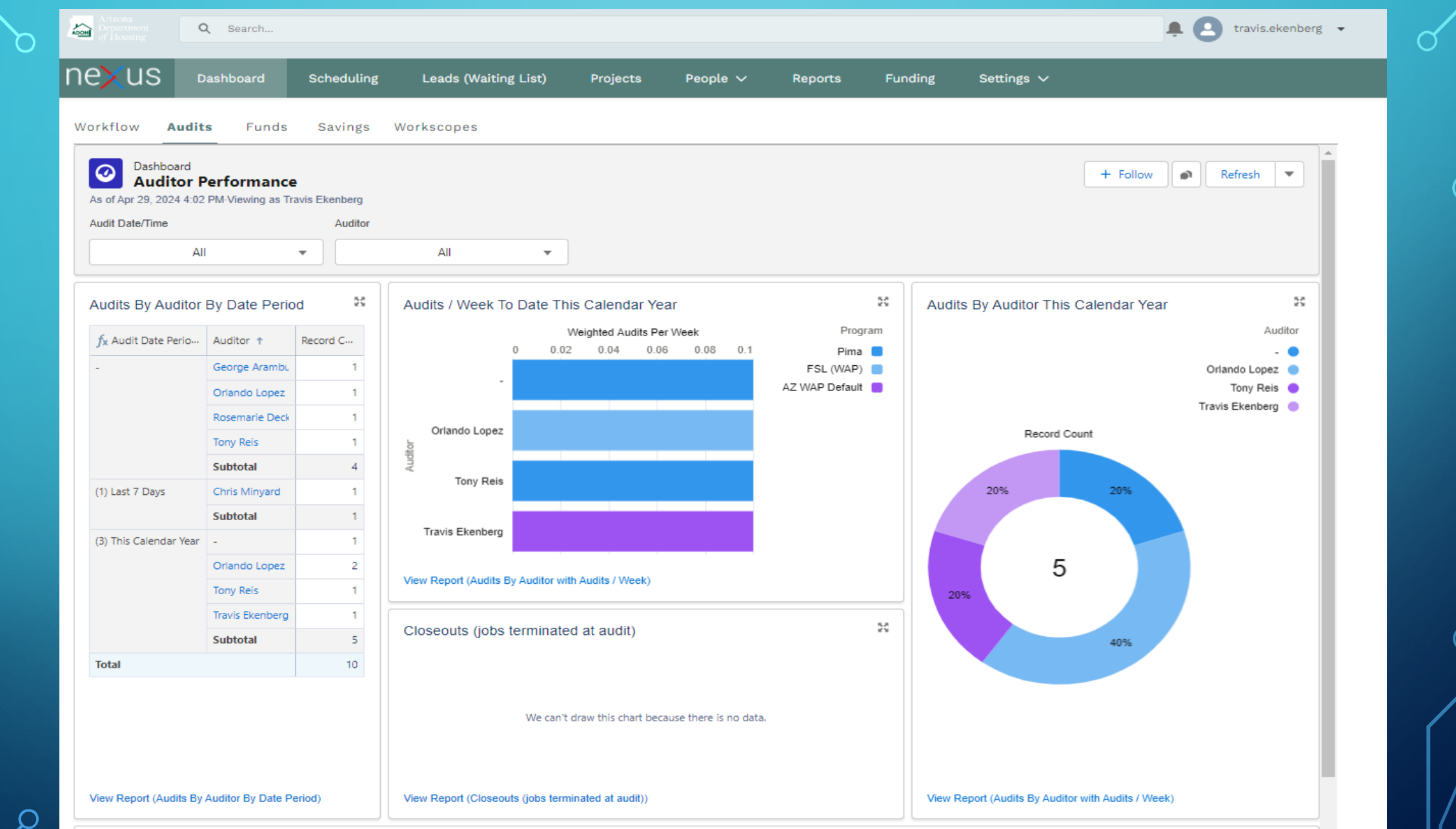

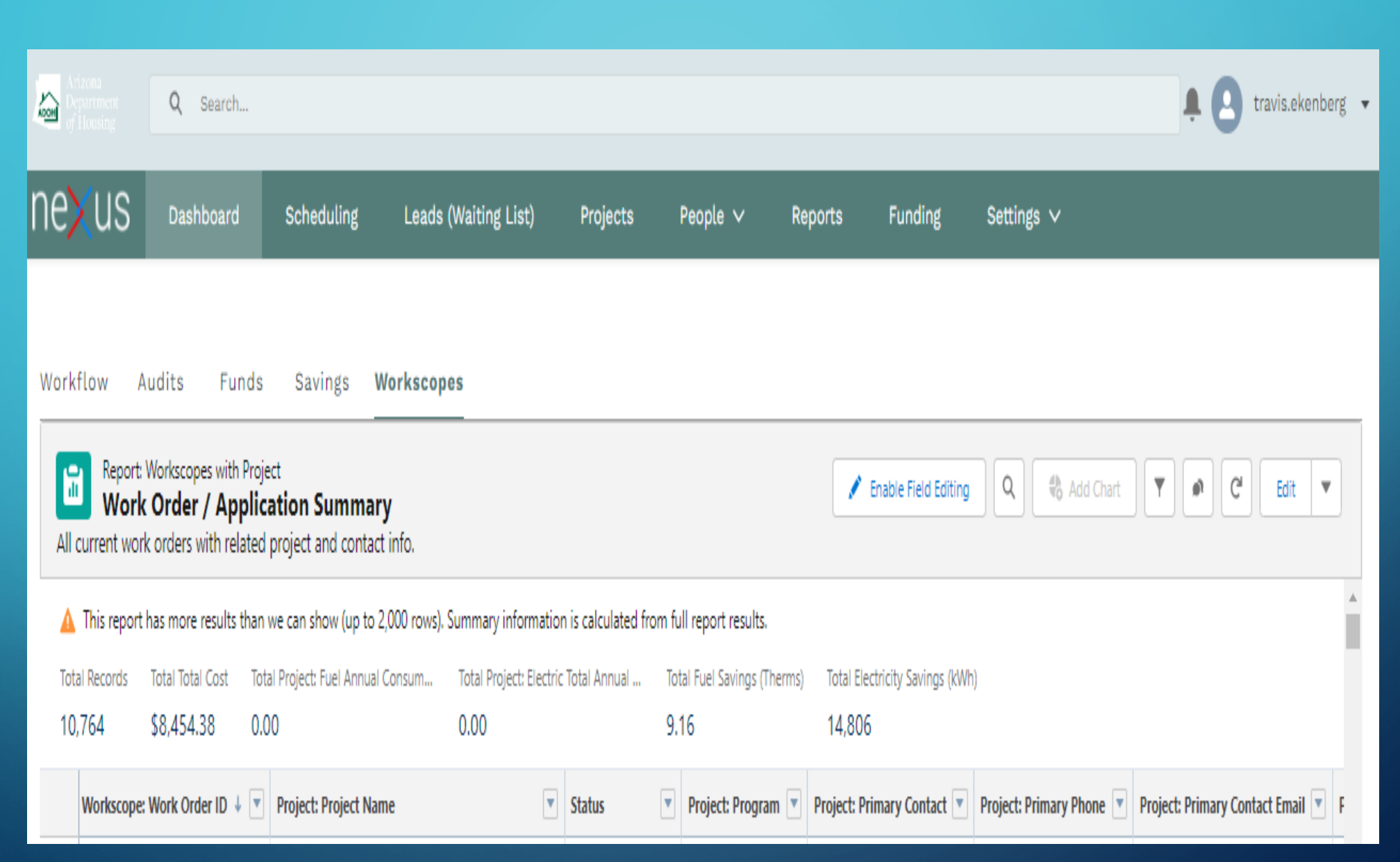

 $\vert \rho \vert$ 

 $\bigcap$ 

 $\subset$ 

#### **USER MANUAL IN HELP SECTION AND REAL-TIME ERROR REPORTING**

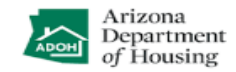

#### **AZ Weatherization Assistance Program** Software Suite

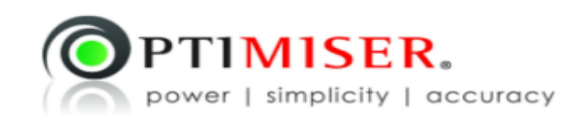

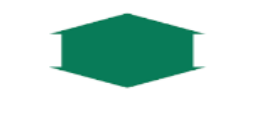

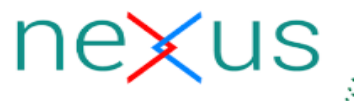

© 2024 OptiMiser LLC

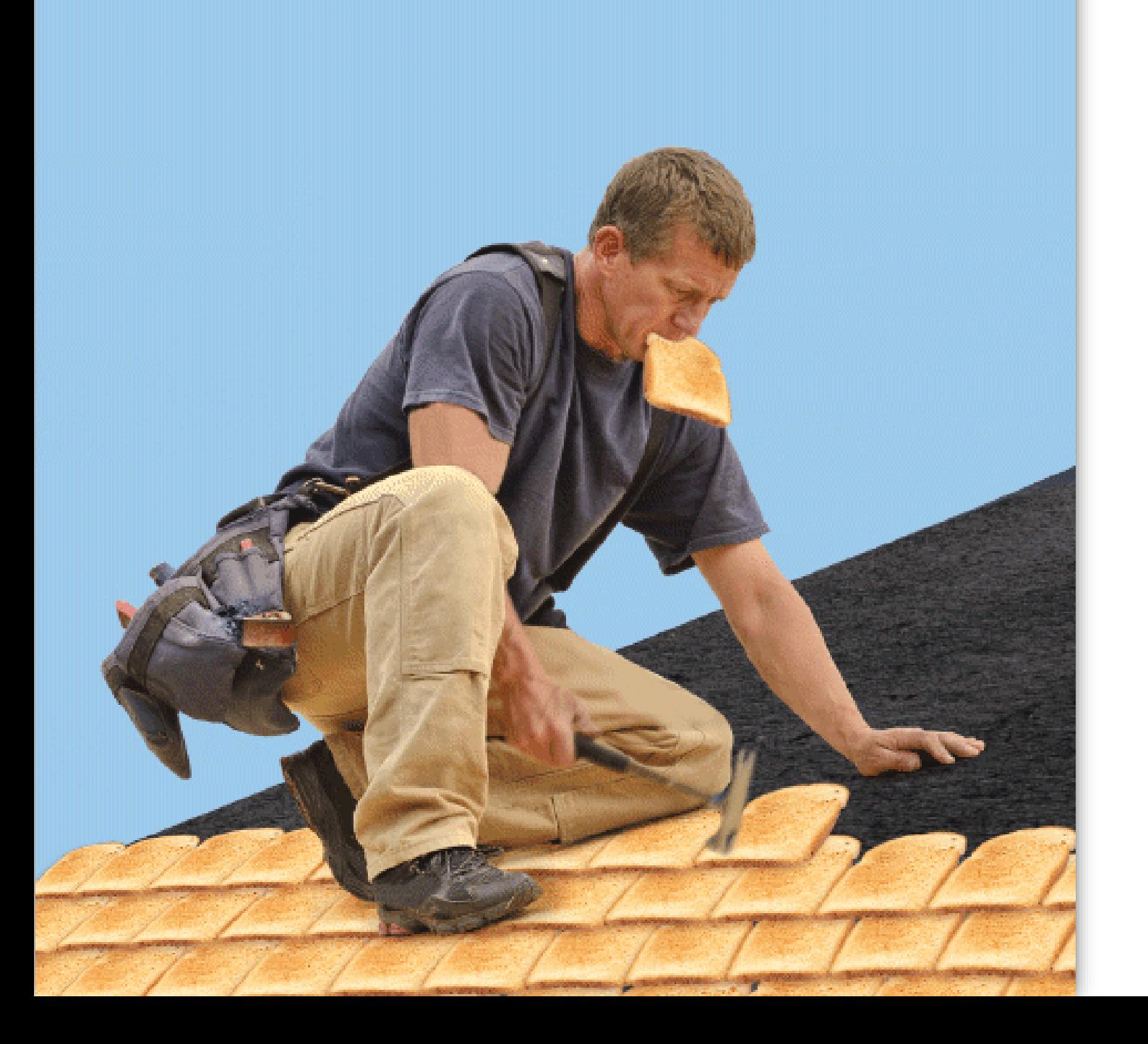

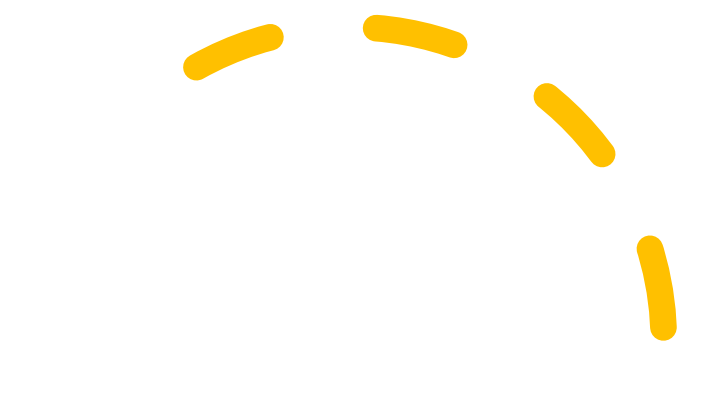

# Questions

# Thank you

- Webinar will be loaded [here](https://nascsp.org/wap/24112-2/bil-trainings-and-webinars/)
- [Toni Broome-Smith](mailto:Toni.Broome-Smith@vermont.gov)
- [Phil Crow](mailto:Phil.Crow@wisconsin.gov)
- [Travis Ekenberg](mailto:travis.ekenberg@azhousing.gov)
- [Jonathan Ballew](mailto:jballew@nascsp.org)

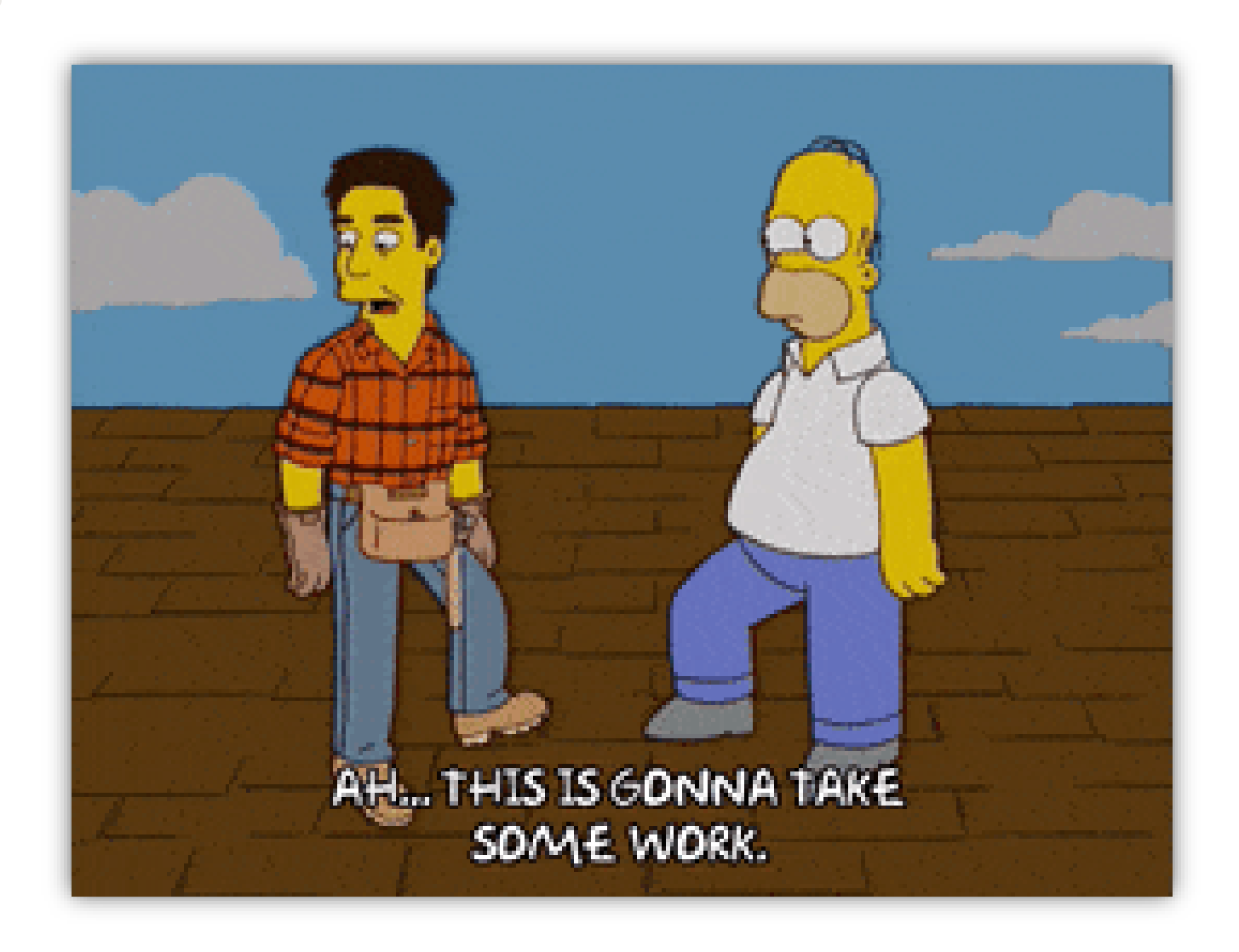